# **Desarrollo de red telemática para servicios de telemedicina móviles**

Luis Eduardo Copo Arias

Memoria del Proyecto

#### I. Abstract

In this project I tried to show one of the fields that had advanced the most in recent years and that has been benefited greatly by the dizzy pace of development of telecommunications in recent decades. I also consider that telemedicine has a large social role as it is intended to provide a better quality of life for patients and make easier the control by the medical staff.

As we shall see later in the study of the current telemedicine systems, the use of these wireless technologies applied in telemedicine has been established as a point where the health systems of many countries are going. It has great advantages in terms of reduced costs, decreased attention span, appropriate treatments and diagnoses, greater coverage, possibility of a continuum of care in chronic patients, possibility of carrying out consultations, among other advantages.

I tried to give the project a real situation that allows us to glimpse how would be the fact to bring this kind of network into practice, and for that I have tried to deal with all aspects involved in a project of this type. Therefore, over the following pages, you will see why the use of wireless telemedicine systems, especially in telemonitoring practices of biomedical signals, the advantages that gives us some technologies over others, and why of my final decisions regarding network specification is concerned.

# CONTENTS

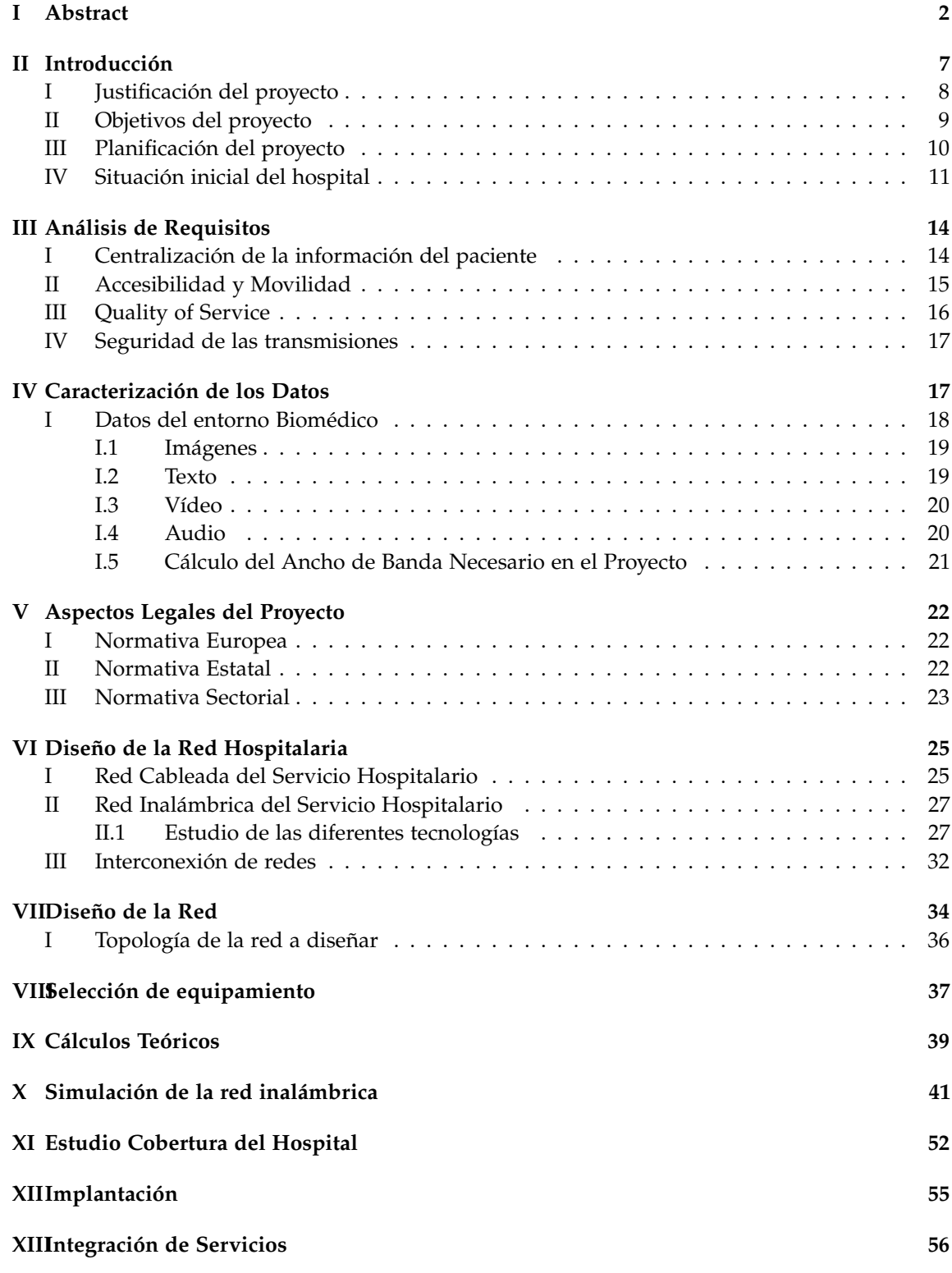

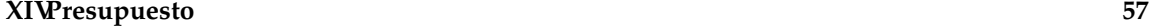

## **XVConclusiones 59**

# LIST OF FIGURES

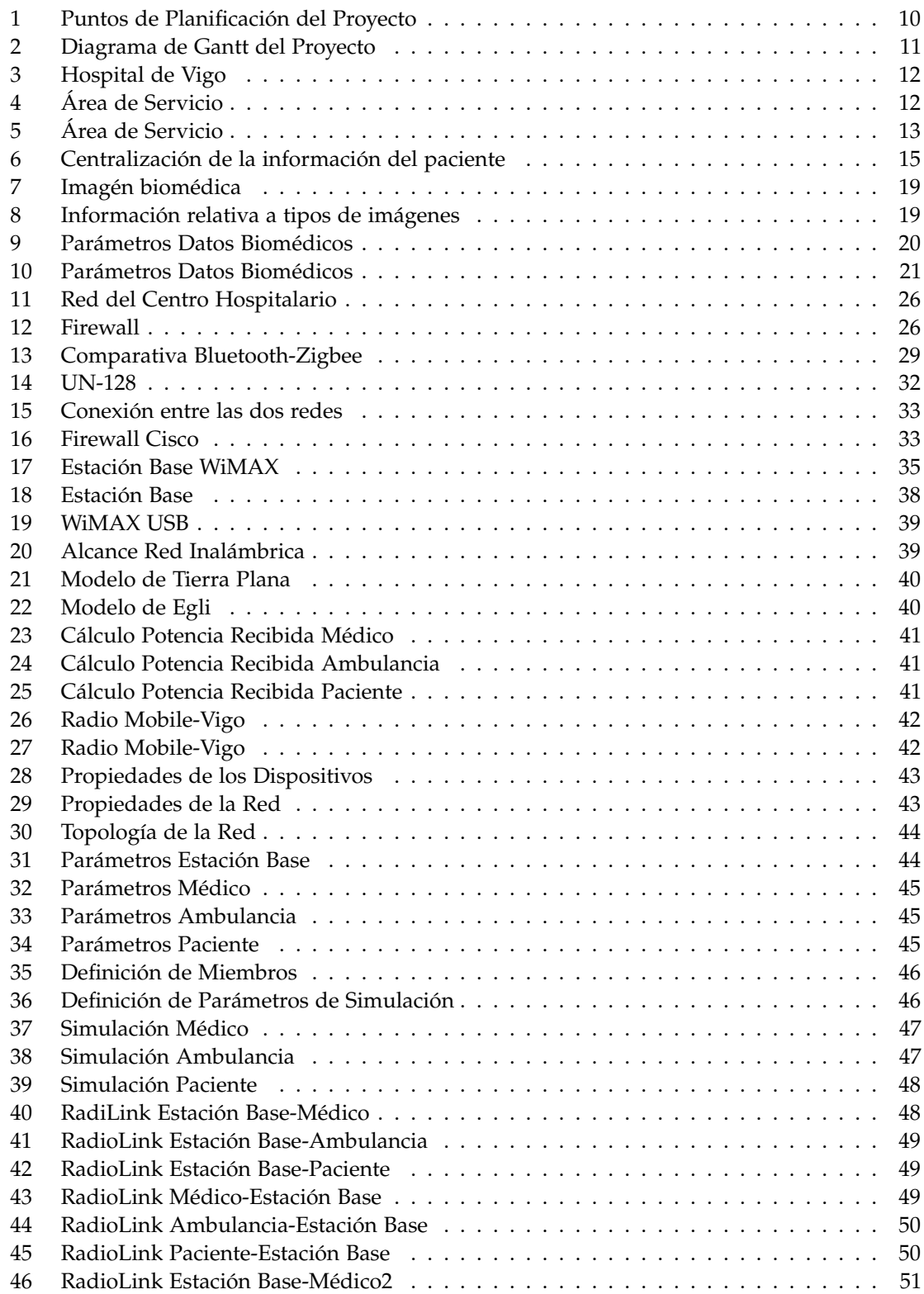

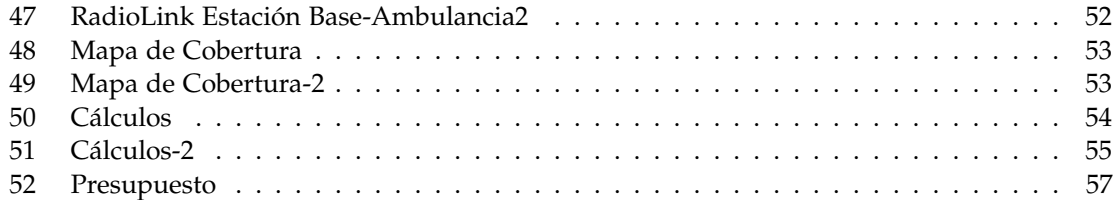

# II. Introducción

Antes de proceder a describir el proyecto y lo que intento conseguir al desarrollarlo, he creído conveniente repasar lo que significan y qué nos pueden ofrecer las redes inalámbricas asociadas al área de la medicina. Esto nos permitirá observar las ventajas que el uso de esta tecnología nos confiere, ya no solo aplicado a una mejora en el servicio médico prestado, sino que también repercutirá en los profesionales que ejercen en este área.

En toda la bibliografía consultada, se encuentran una multitud de definiciones de telemedicina, en la que quiero hacer especial hincapié en la que ofrece la Organización Mundial de la Salud, un libro de referencia como "Telemedicine and Remote Patient Monitoring" de Marylin J. Field, y una definición por parte del Instituto Nacional de la Salud:

"El suministro de servicios de atención de carácter sanitario, en los que la distancia constituye un factor crítico, por profesionales que apelan a las tecnologías de la información y de la comunicación con objeto de intercambiar datos para hacer diagnósticos, preconizar tratamientos y prevenir enfermedades y heridas, así como la formación permanente de los profesionales de atención de salud y en actividades de investigación y evaluación, con el fin de mejorar la salud de las personas y de las comunidades en que viven". [OMS, 1998]

"Uso de información electrónica y tecnologías de las comunicaciones para proporcionar y complementar la atención sanitaria cuando la distancia separa a los participantes". [Field, 1996]

"La utilización de las tecnologías de la información y de las comunicaciones como un medio de proveer servicios médicos, independientemente de la localización tanto de los que ofrecen el servicio, los pacientes que lo reciben, y la información necesaria para la actividad asistencial". [INSALUD, 1998]

Es decir, podemos definir en nuestras propias palabras, la telemedicina, como el uso de las TIC para proporcionar o soportar la asistencia sanitaria, independientemente de la localización de los pacientes que reciben el servicio, los profesionales que ofrecen dicho servicio, la diversa información disponible y los equipos que son necesarios para prestar dicho servicio.

Entre las distintas posibilidades que nos ofrece el uso de la telemedicina, podemos destacar las siguientes:

- Asistencia Remota
- Gestión de pacientes y administración
- Información sanitaria de la población
- Formación e información a distancia a profesionales
- Un mejor acceso a los servicios de carácter sanitario
- Proporcionar una mejor asistencia médica
- Mejora en la comunicación entre profesionales sanitarios
- Mejor utilización de recursos

Así mismo, podemos encontrar una serie de desventajas que tal vez nos indiquen el porqué de la reticencia de algunos servicios hospitalarios en no desarrollar tecnologías de este tipo:

- Nula relación médico-paciente
- Tecnología impersonal
- Coste elevado de adaptación de la infraestructura

# I. Justificación del proyecto

Después de definir el concepto de telemedicina, exponer las ventajas y desventajas que puede presentar, ahora pasaré a definir las bases y delimitar el proyecto a desarrollar.

Este proyecto, nos pone en la situación de integrar dentro de la Intranet del hospital, el servicio de información de pacientes, que a partir de ahora denominaré S.I.P. Este servicio de información de pacientes deberá ser accesible por cable, cuando la persona que precise realizar una consulta sobre el S.I.P, se encuentre dentro del hospital. Pero el diseño de la red también tendrá que proporcionar un acceso al servicio de información de forma remota.

Podemos definir S.I.P como un conjunto de documentos que contienen los datos, valoraciones e informaciones de cualquier índole sobre la situación y la evolución clínica de un paciente a lo largo del proceso asistencial sanitario.

Usualmente este servicio de información de pacientes solía existir en forma de papel, pero el uso de las TIC ha hecho posible la integración de todos esos datos en lo que se denomina Historia Clínica Electrónica, que podemos definir como el registro longitudinal por medios electrónicos de todos los eventos y datos cualquiera que sea su forma, clase o tipo relativos a la salud de una persona, que permitirán adquirir o ampliar conocimientos sobre su estado físico y su salud o la forma de preservarla, cuidarla, mejorarla o recuperarla.

Otra característica que deberá desarrollarse en el proyecto, es el hecho de disponer de una red de equipamientos biomédicos que controlen diferentes sensores. Como el S.I.P., esta red también deberá de ofrecer un control de los diferentes sensores de forma cableada, cuando se trata de pacientes que se encuentren con movilidad reducida y de forma inalámbrica para pacientes que puedan moverse y puedan seguir controlando sus constantes sin necesidad de que estén en un sitio concreto.

En este último, también entran los pacientes crónicos que ya no estén el hospital, pero de los que es necesario seguir controlando sus señales biomédicas.

Para entender esta nueva funcionalidad del proyecto, es preciso que definamos un concepto que nos ayudará a comprenderlo de una mejor forma, que es la "Telemonitorización de señales y parámetros biomédicos".

Y podemos definirla, como el uso de las telecomunicaciones para la supervisión de pacientes, lo que hace posible conocer y realizar un seguimiento a distancia de la situación de un paciente y de sus parámetros vitales. Estos servicios permiten apoyar la atención a determinados grupos de pacientes con necesidades especiales, que pueden estar situados fuera del entorno hospitalario, como puede ser nuestro caso.

Este sistema se basa en la captación de las señales biológicas del paciente en cuestión, como puede ser la tensión arterial, el trazado electrocardiográfico, el oxígeno sanguíneo, glucemia, y las transmite en formato digital hasta el centro de control.

Otra de las características del proyecto, es el hecho de dotar de una comunicación entre el hospital y las diferentes ambulancias, para que puedan transmitirse todo tipo de información relevante.

A parte de esta red interna del hospital, en la que se volcará tanto el S.I.P., como los sistemas de telemonitorización, en cualquier ordenador de la red del hospital se tendrá acceso a internet. Además por motivos de seguridad, el hospital dispondrá de una red de cámaras IP destinadas a la videovigilancia, y teléfono sobre protocolo IP.

Por lo tanto, en un primer momento, nos centraremos, en el estudio y diseño de la infraestructura de red de tipo cableado, qué mecanismos de prevención deberá tener, que dispositivos la conformarán, con qué medidas de seguridad contará, qué servicios proporcionará. Para pasar después a un estudio pormenorizado de las diferentes soluciones que se nos presentan para realizar la red inalámbrica, que proporcionará servicio al hospital, para acceder a información de sensores y S.I.P., y fuera del hospital, a ambulancias y servicio de telemonitorización.

# II. Objetivos del proyecto

El objetivo del proyecto se basa en presentar una especificación de forma detallada del desarrollo y los costes que conllevaría llevar a la práctica una red de este tipo en un centro hospitalario de una ciudad grande, en mi caso he escogido Vigo, pero podría ser perfectamente aplicable a cualquier ciudad.

Con el siguiente listado, pretendo enumerar y describir los objetivos primarios y secundarios que pretendo conseguir una vez el proyecto haya llegado a su finalización.

- Hacer un estudio pormenorizado de las diferentes prestaciones que la red telemática que se desea implantar, debe ofrecer. La consecución de este objetivo conllevará, un mejor entendimiento de los servicios que un servicio de telemedicina precisa.
- Definir la estructura de red necesaria para dotar al hospital de un servicio integrado de información de los pacientes. Cómo se guardará dicha información, como se transmitirá, y otra serie de factores serán de vital importancia. Como hemos dicho antes, el proyecto ofrecerá tanto conexión a dicha red central por medio de cable, como de forma inalámbrica.
- Analizar y estudiar cómo será el procesamiento de datos del Servicio de Telemonitorización que se instalará. Como he comentado antes, este servicio, que se basa en una serie de sensores biomédicos que controlan las constantes de los pacientes, no sólo debe poder ser aplicado a pacientes que se encuentren en el hospital, sino que también deberá poder controlar a pacientes de forma remota, es decir que se encuentren en sus domicilios. Por lo tanto se deberá estudiar como podremos prestar estos servicios y tratar la adquisición de datos de los sensores biomédicos para que puedan ser consultados en la red.
- Dotar al personal médico de la posibilidad de consultar cualquier dato relevante de los pacientes que desee, tanto en referencia a la información del paciente que conformará el S.I.P., como si desea consultar los diferentes niveles de los sensores de los pacientes que disponen de ellos. Esto deberá hacerse de forma inalámbrica también, y deberá ser una aplicación multiplataforma, ya que el médico puede consultar dicha información desde PDA, móviles o tablets.
- Definir los diferentes tipos de usuarios que accederán a la red, cuáles son sus necesidades y qué servicios se les debe ofrecer.
- Estudio de las necesidades, calidad de servicio y movilidad de las diferentes prestaciones de la red.
- Estudiar la normativa de uso del espectro radioeléctrico establecida en el CNAF, y cómo hacer que nuestro proyecto se adecúe al cuadro nacional de atribución de frecuencias.
- Estudiar las tecnologías y equipamiento, tanto de tipo cableado, como de tipo inalámbrico, que mejor se adapten a las necesidades que se necesitan para llevar a cabo el proyecto. Para lo que será necesario, conocer los datos de los sensores, qué tipo y qué cantidad de información generará. También habrá que tener en cuenta el alcance qué nos permitirán estas tecnologías, para poder controlar a los pacientes que estén en su casa y para estar conectado con las diferentes ambulancias que circulen por la ciudad.
- Dotar al recinto hospitalario de un sistema de videovigilancia, en el que se registrará en red las incidencias y se recogerá información e imágenes mediante cámaras IP. También en este sentido, tendremos que estudiar la posibilidad de introducir un servicio de telefonía bajo protocolo IP.
- Realizar la interconexión entre la red cableada del hospital y la red inalámbrica que conformarán la infraestructura de red. Cuidar aspectos tan importantes, como puede ser la seguridad de la red o el tratamiento de datos.
- Simulación de la red inalámbrica por medio de software determinado a tal uso.

#### III. Planificación del proyecto

La planificación del proyecto viene en gran medida determinada por las sucesivas entregas que hay que realizar para poder calibrar el avance del mismo e ir valorando el progreso y las medidas adoptadas para que el diseño de la red se ajuste de manera correcta a lo que se pretende.

Por lo tanto, la planificación se podría resumir en los siguientes puntos:

| Tarea                       | Fecha      |
|-----------------------------|------------|
| Decisión del proyecto       | 05/03/2014 |
| Entrega de la PAC1          | 12/03/2014 |
| Entrega de la PAC2          | 23/04/2014 |
| Entrega de la PAC3          | 28/05/2014 |
| Entrega de la Memoria Final | 14/06/2014 |
| Entrega de la Presentación  | 20/06/2014 |
| Defensa ante Tribunal       | 29/06/2014 |

**Figure 1:** *Puntos de Planificación del Proyecto*

A cada entrega le he asociado una serie de tareas como se puede ver a continuación:

- Primera Entrega
	- **–** Planificación
	- **–** Decisión del Proyecto y comunicación al consultor
	- **–** Recopilación de Información
	- **–** Elaboración del Plan de Trabajo
- **–** Revisión del Plan de Trabajo
- Segunda Entrega
	- **–** Estudio de necesidades de la Red del Hospital
	- **–** Estudio de la movilidad pretendida
	- **–** Estudio de las posibilidades de la Red Física
	- **–** Elección definitiva de la solución LAN del Hospital
	- **–** Estudio de la Red Inalámbrica del Hospital
	- **–** Estudio de la integración de datos de Telemonitorización
	- **–** Decisión definitiva de la Red Wifi del Hospital
	- **–** Elaboración de la documentación asociada
- Tercera Entrega
	- **–** Estudio de las necesidades de movilidad de la red
	- **–** Decisión del soporte de conexión de las ambulancias
	- **–** Decisión del soporte de conexión de telemonitorización Exterior
	- **–** Decisión definitiva de Movilidad
	- **–** Elaboración del Presupuesto
	- **–** Redacción de las características de los dispositivos
	- **–** Simulación de la red
	- **–** Redacción de conclusiones y estudio de viabilidad
	- **–** Redacción de Memoria Final y Presentación del Proyecto

En la siguiente imagen podemos observar el diagrama de Gantt del proyecto:

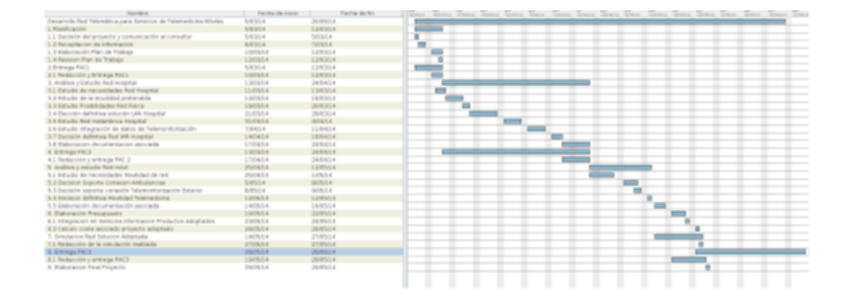

**Figure 2:** *Diagrama de Gantt del Proyecto*

#### IV. Situación inicial del hospital

En este documento intentaré hacer un acercamiento al lector, de la situación geográfica en la que he localizado el proyecto, que aunque se puede llevar a cabo dentro de cualquier recinto hospitalario, el hecho de enfocarlo sobre un lugar concreto ayudará a ver el presente documento de una forma más concreta.

Para dotar al proyecto de una visión más realista, he creído conveniente situar la red en un hospital real y el elegido por proximidad, ha sido el Hospital Xeral de Vigo, que pertenece al Complejo Hospitalario Universitario de Vigo.

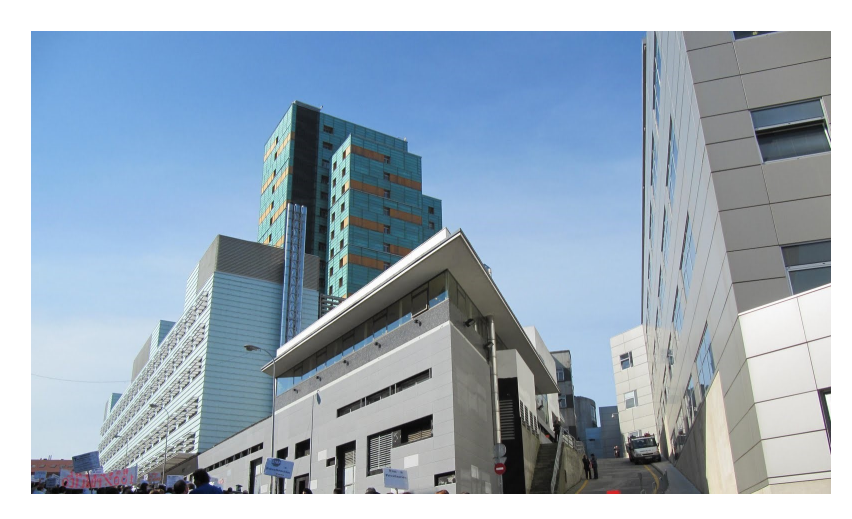

**Figure 3:** *Hospital de Vigo*

Vigo cuenta con una población de 297.241 habitantes y una extensión de casi 110 kilómetros cuadrados. Pero debido a que es el hospital principal de la zona y de la provincia, la extensión de zona de servicios que abarca se puede observar en la siguiente imagen:

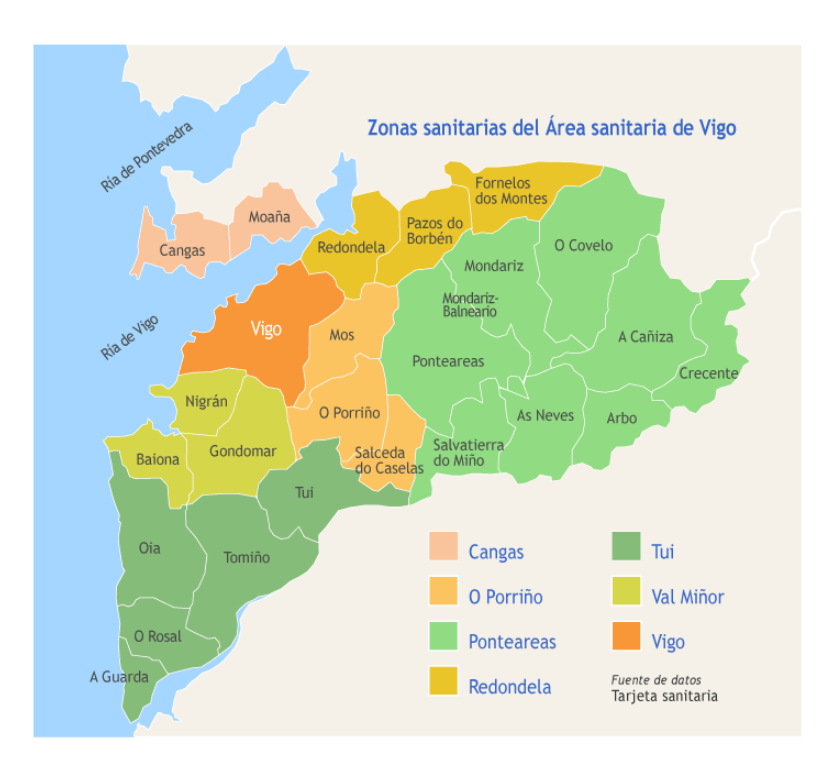

**Figure 4:** *Área de Servicio*

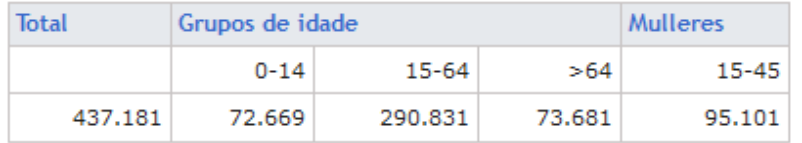

Y según datos de la propia página del hospital, se presta servicio a más de 400.000 personas.

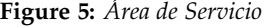

Como hemos comentado con anterioridad, el complejo hospitalario está formado por tres edificios, pero nos centraremos en este proyecto nos centraremos en la torre principal. Dicha torre, como podemos leer en la página de Acciona, que se encargó de su construcción, presenta una estructura de 7 plantas, cubriendo una superficie de 12000 metros cuadrodos divididos en 7 plantas.Así mismo, presenta una estructura de hormigón armado a base de forjados bi-reticulares.

# III. Análisis de Requisitos

En este apartado explicaré los principales requisitos a los que nos tendríamos que enfrentar en el caso de que nos encontrasemos en el desarrollo de un proyecto de este tipo. Estos requisitos, como es lógico, surgirán en torno a los objetivos que nos hemos marcado en apartados anteriores, y así mismo serán una medida del cumplimento y alcance final que tendrá nuestro desarrollo.

Por lo tanto, para resumir las intenciones que tenemos con este proyecto, se podrian resumir en ofrecer un servicio integrado de información de los pacientes, dotar al servicio hospitalario de un servicio de telemonitorización, diseño de una red tanto cableado como wireless para el acceso desde el hospital y el poder mantener una comunicación constante entre el centro hospitalario y el conjunto de ambulancias disponibles.

Por lo tanto, a partir de estos objetivos podemos establecer una serie de requisitos que deberemos cumplir en el desarrollo. En los siguientes puntos desglosaré dichas necesidades que debemos cumplir.

# I. Centralización de la información del paciente

De la necesitad de disponer de un acceso continuo al historial de los pacientes, nace el requisito de disponer de toda la información de forma centralizada, es decir, el hospital tendría que contar con una serie de servidores de bases de datos en donde se alojaría toda la información de los pacientes.

Esto conllevaría la consideración de una serie de parámetros de seguridad de acceso a dichos servidores, además de tener que cumplir con leyes reguladas en España en lo que respecta a la protección de datos de carácter personal, especialmente importante en lo referente a datos relacionados con la salud de las personas, datos que entran dentro del grupo de los catalogados como sensibles y por lo que se le aplica un nivel especial de seguridad.

El proceso de digitalizar todos los datos se encuentra fuera del alcance del presente proyecto, pero sí podríamos sentar las bases de acceso a los datos ya digitalizados y almacenados en servidores. Por lo tanto, dichos servidores estarían conectados a la red interna del hospital y de esta saldrían dos tipos de accesos, uno mediante los ordenadores del hospital que se encuentran conectados mediante cable a la red y otro para los accesos de manera inalámbrica.

Estos accesos se realizarían mediante una página de acceso al servidor de datos, gestionado por el servicio de informática del hospital y que controlaría una serie de permisos para el acceso a dichos servidores, ya que sólo podría ser accedido por parte de personal autorizado.

Se descarta la posibilidad de decidirnos por la contratación de un servicio de alojamiento en la nube, debido al tipo de datos con los que estamos trabajando. Por lo tanto un esquema de la centralización de datos del servicio de historial del paciente sería algo similar a la siguiente imagen, contando con que el acceso se puede realizar de forma cableada e inalámbrica:

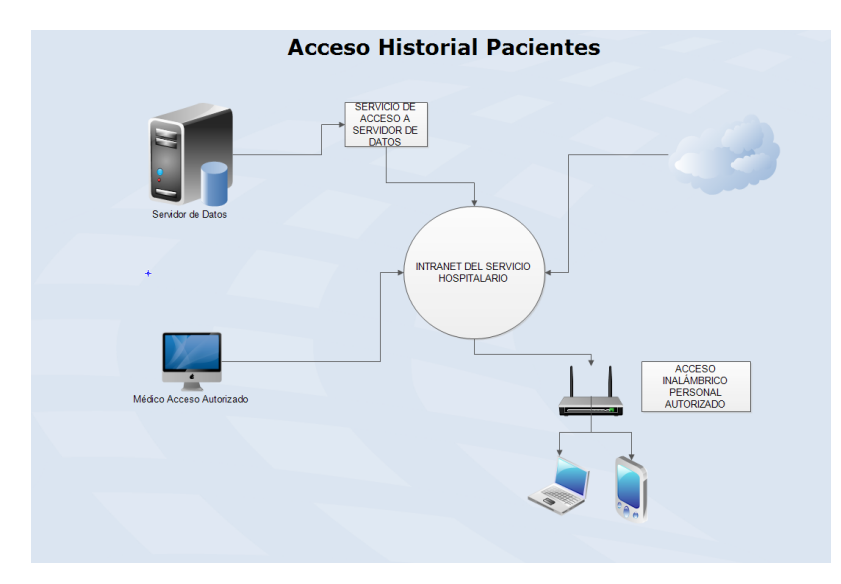

**Figure 6:** *Centralización de la información del paciente*

En este esquema podemos observar como tanto a través de dispositivos conectados mediante cable como con dispositivos portátiles podemos acceder a los servidores de datos del servicio hospitalario donde estarán almacenados los datos que el personal sanitario desee consultar.

Se dispondría por lo tanto de un sistema de acceso que controlase la incursión por parte del personal a la red interna del hospital, y ya una vez identificados dentro del sistema se podría acceder a servicios de internet convencionales como a los servidores de aplicaciones y de bases de datos que se han desplegado en el entorno hospitalario. Por lo tanto, se recalca el uso de un conveniente sistema de seguridad que pueda filtrar los accesos a la red interna del hospital.

# II. Accesibilidad y Movilidad

Este punto es la característica principal que determina nuestro proyecto en particular y cualquier proyecto de este tipo en general. El poder prestar acceso, tanto inalámbrico como cableado al personal sanitario dotará al servicio hospitalario de una mejor y más rápida atención.

Y con movilidad nos referimos al hecho de poder ofrecer servicios médicos sin que la distancia entre los individuos sea un problema. Por lo tanto, distinguimos una serie de requisitos en cuanto a movilidad por la propia definición del proyecto.

Por un lado y centrándonos en la sede del hospital, necesitamos una red inalámbrica y cableada que preste servicios de transmisión de datos, sobre todo en lo referente a la consulta y edición de datos clínicos. Es decir, esta red cubriría los requisitos del personal médico de poder estar conectado a la red dentro del hospital para posibles consultas.

Así mismo, hemos comentado en la definición de los objetivos del proyecto, que se tendría que poder controlar una serie de sensores de tipo biomédico que permitirían una monitorización constante de un conjunto de pacientes que se encuentren hospitalizados en las instalaciones del centro. Es decir, con este tipo de red lograríamos disponer de la infraestructura necesaria para poder controlar los movimientos y las constantes vitales de los pacientes.

Alejándonos del centro médico y como se indicó en los objetivos marcados, deberemos poder establecer una comunicación con las ambulancias que forman parte del centro además de poder controlar una serie de parámetros biomédicos de pacientes crónicos que ya se encuentren en su casa, pero de los que es importante ejercer algún tipo de control. Esta red estaría conectada con los servidores centrales del hospital ya que como se indicó en los objetivos, es necesario poder ofrecer al personal sanitario la posibilidad de acceder desde sus dispositivos a la información del centro aunque no se encuentren en dicho recinto sanitario en ese preciso momento.

Por lo tanto, dispondríamos de un tipo de conexión estratificada en función del alcance y de las necesidades de cobertura que se necesite en cada situación, por lo que tendríamos una red de corto alcance para los sensores biomédicos del hospital, otra que aglutinase todas las necesidades de conexión que se produjesen en el interior del hospital y por última una red inalámbrica para poder prestar servicio a zonas alejadas del centro hospitalario, como pueden ser las ambulancias, las casas de los pacientes que deben ser controlados o personal sanitario que desee hacer una consulta a los servidores del centro desde fuera del hospital.

# III. Quality of Service

La calidad del servicio en una red de este tipo es un factor crucial en el desarrollo de la misma, ya que estamos tratando información de suma importancia y cualquier deterioro de la misma puede ser definitiva en situaciones críticas.

Por definición, sabemos que la calidad del servicio es un concepto que describe la capacidad de diferenciación entre una serie de servicios que se transmiten mediante un enlace y por lo tanto, se establece una serie de garantías o servicio mínimo que tiene que ser alcanzado, es decir, en términos de proyecto se podría considerar como el hecho de concertar un Service Level Agreement. Entre los parámetros más importantes de la calidad del servicio, podemos encontrar:

- El retardo extremo a extremo
- La varicación en el retardo
- La tasa de paquetes perdidos
- Los bits erróneos

Por lo tanto, en el diseño de la red tenemos que poner especial atención en poder prestar un determinado nivel de calidad de servicio. Al haber escogido la tecnología Wimax en nuestro proyecto, la existencia de una red base que se encargará de organizar el acceso al medio compartido ya es un punto de partida a la hora de ofrecer una determinada calidad de servicio.

Dada la naturaleza de nuestro proyecto, en la que estamos trabajando principalemente con redes inalámbricas, podemos encontrarnos con la siguiente serie de problemas que hacen que el control del QoS se vuelva fundamental:

- Inestabilidad del medio radio: Es decir, el tiempo que se requiere para tranmisitir un determinado dato, variará en función de las condiciones que presente el medio.
- Limitación en el espectro disponible: El medio radio es limitado por lo que a veces sobredimensionar los recursos se vuelve inviable.
- Control del sentido de transmisión

• Capacidad del receptor para manejar altas tasas de error: En esta ocación, los mecanismos de QoS deben realizar el balanceo de carga del throughput y la utilización del espectro radioeléctrico.

En un principio se suele pensar que para poder ofrecer un QoS necesario bastaría con realizar un sobredimensionamiento de la red, es decir, añadir un número suficiente de recursos que aseguren que las necesidades de la red se verán siempre atendidas. Sin embargo, en cuanto la red y el tráfico aumenta, el sobredimensionamiento se vuelve impensable, por lo que hay que buscar otra opción de aseguramiento de QoS.

Y la opción más utilizada ahora mismo para ofrecer QoS es el uso del modelo son los Servicios Diferenciados. En este modelo, los diferentes paquetes que se transmiten por la red, van a ser catalogados en función del tipo de información que transmiten y por lo tanto se tratarán de forma diferente en función de la prioridad.

Más adelante, con la determinación de la red y los diferentes elementos que la conformarán volveremos a tocar este tema, pero se quería constatar en este apartado, la importancia de ofrecer una calidad de servicio en redes de este tipo que van a trabajar con datos que deben ser transmitidos de forma fiable y cercana al tiempo real y que por lo tanto se hace totalmente necesario proporcionar un servicio de este tipo.

# IV. Seguridad de las transmisiones

Al igual que se especificó en el apartado anterior, los datos principales que nutren la red que queremos desarrollar son de carácter especial, ya que son datos relativos a la salud de las personas, por lo que el hecho de que estos datos sean accedidos por parte de terceros, ya sea de forma malintencionada o no, es un aspecto que debemos considerar a la hora de desarrollar nuestra red.

La cantidad de técnicas que existen en la actualidad para poder acceder sin autorización a las redes se queda fuera del alcande del proyecto, pero si se debería conocer técnicas para poder al menos proporcionar la máxima seguridad posible a la tranmisión de datos del servicio para evitar que dichos datos sea interceptados por terceros. Por lo que la autentificación en la red del centro hospitalario es considerada vital.

Más adelante, a la hora de especificar los diferentes elementos de la red ahondaremos en como estos pueden proporcionar un nivel de seguridad a las transmisiones que se sucedan en la red.

# IV. Caracterización de los Datos

En nuestra desarrollo de la red, como hemos visto en los distintos requisitos que debemos cumplir, existen diferentes tipos de aplicaciones con las que trataremos y por lo tanto la información no siempre será de tipo estrictamente biomédico. Por lo tanto, podemos tener datos en la red que sean procedentes de navegación simple, consulta de las redes sociales o envío de mensajes de correo electrónico. Este tipo de datos se caracteriza, en contraposición con los datos de los sensores biomédicos por ejemplo, en que no tienen una necesidad de calidad en la tranmisión inherente, es decir, no son datos críticos en los que tengamos que poner especial atención.

Sin embargo, dada la naturaleza de nuestra red sí que existe una transmisión de datos que sí que requieren un especial cuidado:

- Sensores biométricos de los pacientes del hospital
- Telemonitorización de los pacientes crónicos
- Contacto con el conjunto de ambulancias del servicio

En estos casos sí que tendremos que proporcionar una calidad de servicio adecuadas en la transmisión de los mismos. En el siguiente subapartado hablaremos de estos tipos de datos y haremos un cálculo del ancho de banda estimado que nos requerirá la red a desarrollar:

### I. Datos del entorno Biomédico

Para conocer los diferentes tipos de servicios de tipo sanitario que necesitaremos ofrecer en el diseño de esta red, se necesitará un estudio de las diferentes actividades que se llevarán a cabo.

Por lo tanto podemos hacer una clasificación de los distintos modos de operación que podemos encontrar:

- Tiempo real: Se fundamenta en la adquisición y transmisión en tiempo real de señales biomédicas, parámetros de carácter médico o información de tipo multimedia. Requiere que se registre la información e inmediatamente se envíe. Por lo tanto se convierte en un modo de operación esencial para los servicios de telemonitorización de constantes vitales que vamos a implementar en nuestra red. El tráfico RT es muy crítico puesto que se necesita garantizar ancho de banda y retardo, aunque se tenga que asumir ciertas pérdidas.
- Store and Forward: Este tipo de modo de operación, se relaciona con las prácticas que no necesitarán procesarse en tiempo real, como puede ser la consulta del historial clínico por parte de un médico. En este modo de operación se siguen los siguientes pasos:
	- **–** En un primer momento se adquiere la señal completa
	- **–** Se guarda en el extremo
	- **–** Después se transmite al otro extremo mediante la conexión
	- **–** El usuario visualiza la información que ha requerido

Es un método de operación muy frecuente en los servicios de telemedicina, ya que ahorra al personal médico el hecho de tener que desplazarse en largas distancias, con el consecuente ahorro en tiempo y dinero tanto al paciente como al servicio médico. Este tipo de tráfico no implica requisitos de retardo o ancho de banda, pero sí que implicará requisitos en cuanto a pérdidas.

Por lo tanto, una de las partes más importantes, y que ya vimos en el apartado de introducción a la telemedicina, es catalogar el tipo de datos que vamos a transmitir, es decir, qué va a circular por nuestra red. Es un apartado muy importante, ya que como hemos visto, estos nos proporcionarán los requisitos con los que diseñaremos la red. Por lo tanto ahora vamos a ver que datos se enviarán a través de nuestra red. Toda la información relativa a los diferentes datos que muestro a continuación se encuentran referenciados en la bibliografía de esta misma memoria.

Entre los diferentes tipos de datos que vamos a transmitir por la red, podemos encontrar:

#### **I.1 Imágenes**

Se forman como la captura digital de una imagen real. Es un conjunto de pixels, normalmente suele ser de 640 x 480 ó 1024 x 768, y se representa con 2m bits donde m =1 en grises, y m=  $5\,6\,6$ en color. Aunque se suele usar una amplia variedad de codificadores y métodos de comprensión, suele asociarse a tráfico Constant Bit Rate.

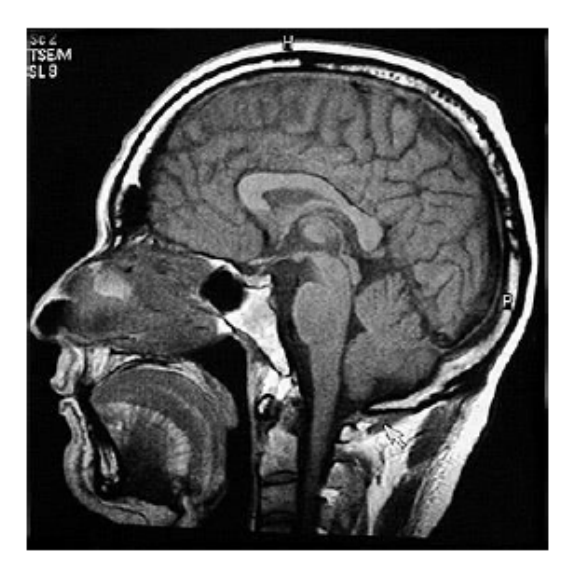

**Figure 7:** *Imagén biomédica*

En la siguiente tabla se muestra algunos ejemplos del tamaño de las imágenes que se podrían enviar a través del sistema de telemedicina:

| <b>Tipo de</b><br>Imagen       | <b>Resolución</b> | Tamaño de<br>Imagen<br>(kbytes) | Media de<br>imágenes<br>por estudio | <b>Tamaño Total</b><br>(Mbytes) |
|--------------------------------|-------------------|---------------------------------|-------------------------------------|---------------------------------|
| Ecografía                      | 256 x 256         | 64                              | $\overline{9}$                      | 0.576                           |
| Ultrasonido                    | 512 x 512         | 256                             | 30                                  | 7.680                           |
| Resonancia<br>Magnética        | 512 x 512         | 384                             | 40                                  | 15.360                          |
| Ravos X<br>Digitalizado        | 2048 x 2560       | 10000                           | 6                                   | 60,000                          |
| Mastografía                    | 4096 x 4096       | 32000                           | 300                                 | 9600,000                        |
| Radiografía<br>de Tórax        | 4096 x 4096       | 32000                           | 6                                   | 192.000                         |
| <b>Tomografía</b><br>Computada | 512 x 512         | 384                             | 25                                  | 9.600                           |
| Gammagrafía                    | 512 x 512         | 256                             | 9                                   | 2.304                           |
|                                |                   |                                 |                                     |                                 |

**Figure 8:** *Información relativa a tipos de imágenes*

#### **I.2 Texto**

En este formato, se almacenarán datos de los pacientes, su historial clínico y pueden estar almacenados en diversos formatos, como puede ser PDF o Word. Suelen ser una representación binaria de puntos, líneas, curvas, trazos y un largo etcétera. Normalmente suelen condensarse en archivos de unas decenas de KB. No existe un comportamiento uniforme, sino que suele ser muy diferente dependiendo del protocolo usado, como puede ser HTTP, FTP. Se modelan con distintas distribuciones probabilísticas como Pareto, gamma, exponencial o weibull.

#### **I.3 Vídeo**

Se componen de una secuencia de imágenes o frames, normalmente, en torno a los 15-30 frames por segundos. Se asocia normalmente al tráfico Variable Bit Rate y codecs H.263 y H.261.

Se utilizará este formato cuando se quiera realizar videoconferencias, que se puedan dar por ejemplo, como ya hemos comentado con anterioridad, entre médico de atención primaria y especialista, entre médico y paciente. Se puede utilizar tanto para ofrecer conferencias en tiempo real como para grabar dichos vídeos, almacenarlos y que sean visualizados con posterioridad.

#### **I.4 Audio**

Fundamentalmente es un señal eléctrica que se mueve en el rango de frecuencias de 20 Hz-20 kHz. Puede ser de calidad telefónica, 64 Kb/s, o puede se audio de alta fidelidad, 1.4 Mb/s, y requieren el mínimo retardo posible. Utilizan una gran gama de codecs como puede ser Adapative MultiRate, G.7xx. Lo normal es asociar su flujo con tráfico a ráfagas según un modelo on-off.

En la siguiente tabla se muestra, las diferentes características técnicas que corresponderían a los distintos servicios de telemedicina. Como hemos comentado con anterioridad, todos estos datos se encuentran referenciados en la bibliografía de esta memoria:

| Servicio de<br><b>Telemedicina</b>                                                                                                    | Características Técnicas                                                                                                    | <b>Tipo de</b><br>Información                             | Tamaño<br>(Bytes)                   | <b>BW</b> (KBps)                 |
|----------------------------------------------------------------------------------------------------|----------------------------------------------------------------------------------------------------|-----------------------------------------------------------|-------------------------------------|----------------------------------|
| Audio Conferencia -<br>sequimiento de<br>pacientes - líneas fijas<br>de emergencias -<br>teleconsulta remota.<br>telediagnóstico                                  | Canales de Audio (Voz) - 1<br>conexión Telefónica<br>convencional - 2 canales<br>digitales de voz - 1 canal<br>digital de voz                                                                                               | Audio -<br>analógico -<br>diaital - diaital<br>comprimido | $-8KB - 8KB -$<br>4KB               | N-64 64<br>12832                 |
| Monitorización de<br>Pacientes - Presión<br>sanauínea -<br>electrocardioarafía<br>$(ECG)$ -<br>electroencefalografía<br>(EEG) - electroecografía<br>(ECO)         | Adquisición y envío de<br>señales biomédicas con<br>dispositivos médicos<br>digitales o analógicos (con<br>posterior digitalización) de<br>tipo: - simple (muestras<br>numéricas 2B) - evento<br>(señal continua N canales) | Biomédica<br>BP/PsO2 ECG<br>holter EEG ECO                | $-400B - 250B$<br>$-B - 2B - 8B$    | N-64 3.2 24<br>8.780384          |
| Acceso a bases de datos<br>médicas: -<br>Gestión/actualización<br>de HCE - Información<br>médica on-line                                                          | Conexiones a Internet<br>(acceso web) para consulta<br>remota de hipertexto<br>(audio, datos, imágenes,<br>vídeo)                                                                                                    | Web-Datos<br>HTTP FTP                                     | 10kB 800kB                          | N-128 13<br>80                   |
| Transmisión de<br>imágenes médicas: -<br>teleradiología -<br>telepatología                                                                                        | Adquisición y envío de<br>imágenes: - digitales<br>(radiografías) - escaneadas<br>(fotografía corporal)                                                                                                    | Imagen fija B/N<br>color                                  | 1MB 9MB                             | N-256 46<br>285                  |
| Video Conferencia -<br>Telepsiquiatría -<br>Teledermatología -<br>Emergencias,<br>urgencias, UVI móvil<br>- Teleeducación                                         | Puede usar vídeo diaital v<br>analógico. Para vídeo<br>digital, se asume tamaño de<br>320-280-24b/pix y tasas<br>entre 5-30fps. El vídeo<br>analógico usa 1 canal TV.                                                       | Vídeo analógico<br>dia-H.263 dia-<br>compr<br>dig-compr   | $-800kB -$<br>140kB-<br>253kB       | N-512 128 a<br>512 en<br>general |
| Información relativa al<br>paciente Historial<br>Clínico Electrónico<br>(HCE)                                                                                     | Digitalización electrónica<br>del historial en papel del<br>paciente con datos<br>administrativos, clínicos,<br>etc.                                                                                                    | Texto-Datos<br>Word PDF                                   | 800kB 80kB                          | 64                               |
| Señales biomédicas pre-<br>adquiridas<br>- Electrocardiografía<br>(ECG) - Test Holter (ECG<br>continuo) -<br>Electroencefalograma<br>(EEG) - Estudio del<br>sueño | Adquisición de señales<br>vitales, sin la necesidad de<br>envío instantáneo. A<br>médicos de cabecera es<br>suficiente con pruebas<br>simplificadas junto a<br>informe explicativo.                                         | <b>Bio-Datas ECG</b><br>Holter EEG EEG<br>ECO             | 40MB<br>692MB 2MB<br>664MB<br>384MB | 256                              |

**Figure 9:** *Parámetros Datos Biomédicos*

#### **I.5 Cálculo del Ancho de Banda Necesario en el Proyecto**

Por lo tanto, después de analizar los diferentes datos que pueden ser transmitidos a través de nuestra red, podemos realizar una aproximación del ancho de banda requerido por el servicio que pretendemos ofrecer. Esto es sólo una estimación ya que no se parte de datos reales en situaciones similares, pero sí podemos concluir que los tipos de datos más comunes que se transmitirán serán del siguiente tipo:

- Texto: Consulta de datos en formato texto procedentes de los servidores centrales. Mandar cualquier mensaje de aviso entre el diferente personal sanitario.
- Imágenes: Cualquier tipo de consulta que se quiera hacer a un determinado especialista que no se encuentre físicamente en el recinto hospitalario pero que tenga que valorar una determinada imagen biomédica.
- Audio: Esta necesidad nace principalemnte de la telefonía y del soporte de audio para establecer conversación con los pacientes hospitalizados en sus domicilios.
- Video: Surge sobre todo por la necesidad del control de los pacientes crónicos que se encuentran en su domicilio, para poder observarlos de alguna forma y también para posibles videoconferencias entre el personal sanitario.
- Sensores Biomédicos: Como su nombre indica la información que nos ofrecen estos sensores será esencial para el control de pacientes tanto en el hospital como en su domicilio.

Una vez estudiados los datos que se pueden transmitir en nuestra red y los servicios más comunes que pueden llevarse a cabo en el entorno a desarrollar podemos partir del siguiente supuesto en el que se llevaría a cabo la prueba piloto del despliegue de nuestra red:

- Los servicios esenciales que se deben ofrecer son: Consulta de historiales, transmisión de sensores biomédicos, transmisión de imágenes y videoconferencia, esto último dentro del marco de teleasistencia.
- Partimos de la base de que este nueva red será usada en un principio por un total de 20 médicos que podrán consultar los datos desde fuera del entorno hospitalario.
- La flota de ambulancias está formada por cuatro ambulancias.
- Se puede prestar servicio de telemedicina a un máximo de 20 pacientes al mismo tiempo.

En la siguiente tabla se muestra una aproximación del ancho de banda requerido para llevar a cabo los diversos servicios que se realizan en la red a desarrollar, lógicamente es un ancho de banda necesario calculado en base a la suma de todos los distintos tipos de datos que se pueden transmitir, pero lógicamente no es algo que se vaya a desarrollar de manera simultánea.

| <b>Tipo de Dato</b>    | Necesidad de Ancho de Banda en KB/s |  |  |
|------------------------|-------------------------------------|--|--|
| Acceso al SIP          | 64                                  |  |  |
| Imágenes B/N           | 46                                  |  |  |
| <b>Imágenes Color</b>  | 285                                 |  |  |
| Imágenes Preadquiridas | 512                                 |  |  |
| Audio                  | 32                                  |  |  |
| Video                  | 512                                 |  |  |
| Sensores Biomédicos    | 256                                 |  |  |
| <b>TOTAL</b>           | 1707                                |  |  |

**Figure 10:** *Parámetros Datos Biomédicos*

Se puede observar que necesitaremos en torno a los 1.7 MB/s para dar soporte al personal en cualquier tipo de transmisión de datos del servicio médico que se quiera prestar en el marco del presente proyecto.

### V. Aspectos Legales del Proyecto

Dada la naturaleza de los datos, se establecen una serie de restricciones para su uso y tratamiento, por lo que tenemos que tener muy presente estas consideraciones legales a la hora de trabajar con este tipo de datos.

A continuación especificaré las distintas leyes que velan por la seguridad en el tratamiento y distribución de este tipo de datos.

### I. Normativa Europea

### **Directiva 1995/46/CE, de 24 de octubre, del Parlamento y del Consejo, sobre Protección de las personas físicas en lo que respecta al tratamiento de datos personales y a la libre circulación de estos datos**

Traspuesta a los respectivos ordenamientos jurídicos de los Estados miembros, contiene el marco jurídico a nivel europeo sobre el derecho fundamental a la protección de datos personales.

Regula los principios básicos de la protección de datos personales, los derechos de las personas (acceso, cancelación, oposición y rectificación), la obligación de establecer medidas 34 de seguridad de carácter técnico y organizativo, así como las funciones de las Autoridades de Control. En la actualidad, se han iniciado los trabajos y debates para revisar y actualizar esta Directiva a la realidad de hoy en día, puesto que hay dificultades de aplicar la normativa de protección de datos cuando el responsable del fichero no se encuentra en la Unión Europea, o también en el caso de Internet, sobre todo, respecto al tratamiento de datos personales por parte de las redes sociales. Otra de las cuestiones que se plantean, es introducir en la futura modificación de la Directiva el concepto "Privacidad por diseño" (Privacy by design).

# II. Normativa Estatal

### **Ley Orgánica 15/1999, de 13 de diciembre, de Protección de Datos de Carácter Personal (LOPD)**

Supone la transposición de la Directiva 1995/46/CE, de 24 de octubre, al ordenamiento jurídico español, de manera que regula, como no podría ser de otra forma, los principios y derechos mencionados anteriormente.

Contiene además preceptos específicos sobre los ficheros de solvencia y crédito patrimonial y marketing, así como el acceso y el uso de los datos personales por parte de las Fuerzas y Cuerpos de Seguridad del Estado.

Destaca lo referente al régimen sancionador por las multas que pueden imponerse a las empresas privadas, ya que las mismas van desde los 600 euros hasta los 300.000 euros, dependiendo de si el tipo de infracción cometida es leve, grave o muy grave.

Otra de las cuestiones de relevancia es la regulación sobre las transferencias internacionales así como la posible adopción, como buenas prácticas, de los Códigos Tipos.

En materia de salud, de acuerdo al artículo 7 de la LOPD, los datos de salud son considerados datos especialmente protegidos, de manera que sólo podrán ser recabados, tratados y cedidos cuando, por razones de interés general, así lo disponga una ley o el afectado consienta expresamente. Además, el artículo 8 regula específicamente los datos de salud, disponiendo que, sin perjuicio de lo establecido en el artículo 11 (cesiones de datos personales), las instituciones y los centros sanitarios públicos y privados y los profesionales correspondientes podrán proceder al tratamiento de los datos de carácter personal relativos a la salud de las personas que a ellos acudan o hayan de ser tratados en los mismos, de acuerdo con lo dispuesto en la legislación estatal o autonómica sobre sanidad.

#### **Real Decreto 1720/2007, de 21 de diciembre, por el que se aprueba el Reglamento de desarrollo de la Ley Orgánica 15/1999, de 13 de diciembre**

Como su nombre indica, es la norma que desarrolla la LOPD. En consecuencia, contiene una regulación más detallada de muchas de las cuestiones a las que ya se refiere la LOPD. Entre ellas, podemos destacar cómo se ejercitan los derechos de acceso, cancelación, oposición y rectificación, cuestiones relacionadas con el consentimiento y el cumplimiento del derecho de información, o el procedimiento para la creación, modificación y supresión de los ficheros de datos de carácter general.

Entre las novedades, destaca la regulación del consentimiento para el tratamiento de los menores de edad, las medidas de seguridad para los ficheros manuales, y la posibilidad de que el encargado del tratamiento subcontrate.

Respecto a los datos de salud, define éstos como las informaciones concernientes a la salud pasada, presente y futura, física o mental, de un individuo. En particular, se consideran datos relacionados con la salud de las personas los referidos a su porcentaje de discapacidad y a su información genética.

Asimismo, los ficheros de datos de carácter personal, tanto informatizados como manuales, que almacenen datos de salud deberán adoptar las medidas de seguridad de nivel alto.

### III. Normativa Sectorial

#### **Ley 14/1986, de 25 de Abril, General de Sanidad**

Aprobada con anterioridad a la primera Ley Orgánica de Protección de Datos (LORTAD 1992), reconoce el derecho de todos los pacientes a que las Administraciones Públicas sanitarias garanticen la confidencialidad de la información relacionada con su proceso y con su estancia en instituciones sanitarias públicas y privadas que colaboren con el sistema público.

#### **Ley 41/2002, de 14 de noviembre, básica reguladora de la autonomía del paciente y de derechos y obligaciones en materia de información y documentación clínica**

Varios son los aspectos que regula esta ley con incidencia en el derecho fundamental a la protección de datos personales. Así, a imagen y semejanza de la anteriormente citada ley 14/1986, de 25 de abril, General de Sanidad, el artículo 7 regula el derecho a la intimidad, debiendo todos los centros sanitarios, tanto públicos como privados, adoptar las medidas necesarias para garantizar el respeto y cumplimiento de este derecho.

Una de las novedades de esta ley es la regulación del contenido mínimo de la historia clínica,

teniendo cada paciente el derecho a acceder a dicho contenido obteniendo copia de toda la documentación obrante en su respectiva historia clínica. No obstante, este acceso tiene una serie de excepciones: no puede ejercitarse en perjuicio del derecho de terceras personas a la confidencialidad de los datos que constan en ella recogidos en interés terapéutico del paciente, ni en perjuicio del derecho de los profesionales participantes en su elaboración, los cuales pueden oponer al derecho de acceso la reserva de sus anotaciones subjetivas.

Asimismo, en la actualidad las diferentes Agencias de Protección de Datos (tanto nacional como autonómicas) están tutelando el acceso a la historia clínica de los pacientes, cuando éstos ejercitan dicho acceso y el centro sanitario no les facilita copia de la historia clínica, o bien cuando la documentación que se les ha dado no coincide con la totalidad de la obrante en la citada historia clínica.

Otros aspectos importantes que regula esta Ley son los referentes a la definición, uso y conservación de la historia clínica, el derecho a la información asistencial y el derecho a la información epidemiológica.

# VI. Diseño de la Red Hospitalaria

Como hemos podido ver en capítulos anteriores, se han establecido una serie de requisitos en torno al desarrollo de este proyecto y a los cuales se les tiene que ofrecer una solución de manera óptima.

Como apuntamos con anterioridad, en base a las distintas necesidades que necesitamos cubrir, podemos hacer una clara diferenciación entre tres tipos de redes que atenderán a las necesidades encontradas.

Así bien, por un lado tendremos la red del centro hospitalario, que prestará servicio al personal sanitario que se encuentre en el hospital y como se estableció antes, este acceso debe ser tanto de forma cableada como inalámbrica.

Por otra parte dispondríamos de la red de gran alcance que conectaría al hospital con la flota de ambulancias del servicio, así como con los pacientes crónicos que se encuentren en sus casas pero de los que es necesario tener controladas algunas de sus constantes.

Por lo tanto en esta sección vamos a sentar las bases del diseño de la red cableada, de la red inalámbrica y de la interconexión entre los dos tipos de redes.

# I. Red Cableada del Servicio Hospitalario

En esta situación, partimos de la base de que en el interior del Hospital ya existe un despliegue de una estructura de red cableada para el desarrollo de la actividad hospitalaria. Esta red debería dar servicio a las consultas más básicas que cabe esperar en un entorno de este tipo como puede ser consulta de historiales de pacientes, acceso a consultas en páginas web o acceso a servidores de correo. Partimos de la base de que ya está diseñada y que nos ocuparemos de la red inalámbrica pero es importante exponer una situación actual de la misma.

En primer lugar hemos de tener en cuenta que la red debe abastecer a un gran número de empleados sanitarios, por lo tanto la capacidad de la red será un factor a tener en cuenta.

Uno de los aspectos más importante dentro de la red además de la capacidad de la misma es la seguridad que pueda ofrecer. Para ello, el diseño de la red cableada debe responder a una serie de consideraciones en cuanto a materia de seguridad e integridad de los datos.

Por lo tanto, podríamos partir de la base de disponer de una estructura de red cableada similar a la siguiente imagen:

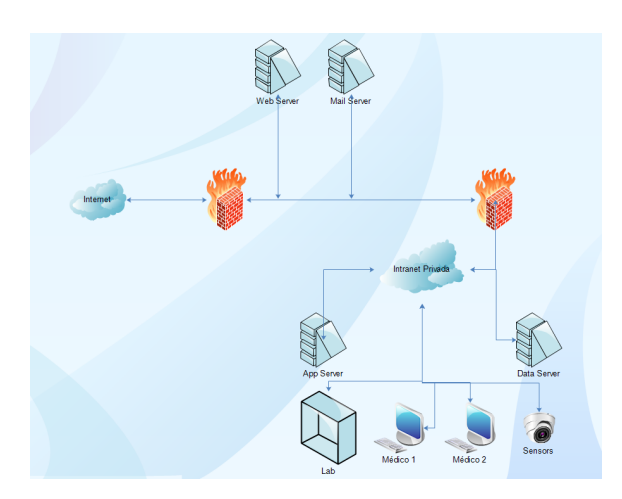

**Figure 11:** *Red del Centro Hospitalario*

Como se puede observar en la figura, existen una serie de medidas de seguridad en torno a la red hospitalaria. Para ello, se dividirá la red en dos partes, cada uno con un nivel de seguridad diferentes y a las que podrán acceder los usuarios según la acreditación que se presente.

Dichas zonas estarán separadas por dos cortafuegos. Estos cortafuegos tendrán la misión de prohibir las peticiones de acceso que se realicen por parte de personal no autorizado para tal fin. En la siguiente imagen podemos observar uno de los múltiples tipos de firewall comerciales que podrían utilizarse en el centro.

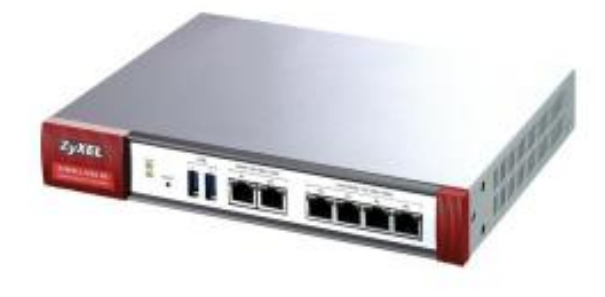

**Figure 12:** *Firewall*

Por lo tanto, la misión que tendría el cortafuegos sería la de separar, como hemos dicho con anterioridad, las diferentes redes que conforman nuestro sistema. Ademas, se encarga de realizar el control de acceso sobre la capa de red, por lo que usuarios ajenos quedarían fuera en teoría del acceso a dicha red.

Hemos podido saber que tanto el equipamiento de redes como elementos como el firewall se encuentran alojados en una pequeña sala de CPD controlada por un vigilante las 24 horas del día y con cámaras de seguridad.

Por lo tanto se ha diseñado una red con dos cortafuegos, que crean una zona desmilitarizada. En esta zona desmilitarizada hemos colocado los servidores que deben ser accesibles desde el exterior. Por ejemplo, los servidores que soportan el servicio para pedir citas médicas por parte de los ciudadanos o cualquier acceso controlado por parte de los pacientes o visitantes al hospital que quieran acceder a Internet.La seguridad de esta zona estaría controlada por el primer cortafuegos que hemos colocado en el primer punto de acceso a la red del centro.

Después, y dado que disponemos de una serie de aplicaciones y consultas críticas y que por lo tanto, como establecimos en los requisitos de la red, se debe crear otra zona que se encuentre completamente aislada del exterior. Para ello colocaremos un segundo cortafuegos. Este cortafuegos se utilizará para denegar cualquier intento de entrada a los servidores de la red interna del centro hospitalario.

A esta red estarán conectados personal sanitario, laboratorios, servidores de bases de datos y cualquier elemento del centro sanitario que tenga la potestad para poder consultar los servidores internos del hospital.

Por lo tanto, en modo de resumen podemos decir que en el diseño de la red cableada hemos dispuesta una zona desmilitarizada compuesta por dos cortafuegos ya que el uso de un único cortafuegos no nos proporcionaría la seguridad necesaria para nuestra red. Como dentro del sistema del hospital se establecen todos los servicios del mismo, tanto los que son dirigidos al personal sanitario como los que son diseñados para ser utilizados por los ciudadanos, sí que tiene que haber una serie de servidores que se encuentren accesibles por parte de los ciudadanos, por ejemplo, para poder realizar una consulta médica o pedir cita de algún tipo.

Es sobre esta zona desmilitarizada donde colocaremos los servidores accesibles por parte de los ciudadanos y serán controlados por el primer cortafuegos, el cual se encargará de separar la red de interna de la zona desmilitarizada que creamos con los dos cortafuegos. Para acceder a la otra zona de la red interna habría que pasar otro cortafuegos con el incremento en términos de seguridad que conlleva ya que se encargará de sólo dejar paso al personal autorizado para acceder a los servicios de la red interna del hospital.

# II. Red Inalámbrica del Servicio Hospitalario

Esta sección es la clave principal en el desarrollo de este trabajo. Empezaremos haciendo un pequeño análisis de las tecnologías que más se adecúan a nuestro proyecto en función de las necesidades establecidas.

Recordemos que entre las necesidades que tenemos que cubrir se encuentran la de poder establecer una comunicación directa entre el hospital y la flota de ambulancias, el poder recibir los datos de los pacientes crónicos que se encuentran en sus casas y el poder controlar los distintos sensores que se han establecido en el centro hospitalario.

Por lo tanto a continuación vamos a realizar un estudio comparativo de las diferenes tecnologías candidatas.

#### **II.1 Estudio de las diferentes tecnologías**

Uno de los aspectos más importantes de un proyecto para que este cumpla con las premisas que se han planteado en un primer momento, es el estudio pormenorizado de las diferentes opciones que tenemos a nuestro alcance para llevar a cabo tal proyecto. Este estudio nos brindará, al desglosar las características de las diferentes posibilidades, una visión más global de todas las opciones disponibles, por lo cual la elección de la idónea estará sustentada en base a algo, y aumentará de forma considerable la viabilidad del proyecto.

Entrando ya en términos del presente proyecto, a continuación llevaré a cabo un estudio extenso de las diferentes tecnologías inalámbricas que nos brinda el mercado y veremos qué ventajas y desventajas nos ofrece cada una.

Lógicamente, para la elección de la tecnología que se utilizará en el diseño de la red del proyecto, se analizarán tanto las características, como las ventajas y desventajas de las diferentes tecnologías que se ofrecen en el mercado. Se tiene que tener en cuentas aspectos tan importantes, como el ancho de banda que necesita una red para soportar aplicaciones que de datos y aplicaciones de voz.

Sabemos que tenemos que ofrecer en nuestro proyecto una infraestructura de red inalámbrica, entre otras cosas para:

- Permitir el acceso al S.I.P de forma remota.
- Dotar de capacidad inalámbrica, a la red de equipamientos biomédicos que controlan los diferentes sensores.
- Comunicación entre hospital y ambulancias

En un principio clasificaremos las redes inalámbricas según la cobertura que nos permita, factor muy a tener en cuenta en este tipo de proyectos.

#### **WPAN**

Es una red de computadores que se utiliza para la comunicación entre dispositivos que se encuentren cercanos a un punto de acceso. Es decir, esto nos limita bastante ya que su alcance es de unos pocos metros y están destinados para uso personal. En un principio, el espacio abarca el área que pueda cubrir la voz. El rango de velocidad va desde los 10 bps hasta los 10 Mbps. Las tecnologías que podemos incluir dentro de este tipo de red WPAN son las siguientes:

• Bluetooth:Esta tecnología utiliza un radio de corto alcance, lo que representará una ventaja sobre los métodos basados en infrarrojos. Esto significa que elementos que podrían suponer un estorbo como pueden ser muebles, paredes o diversos obstáculos de esta índole ya no suponen un impedimento para que la transmisión llegue a realizarse.

En Bluetooth las conexiones se realizan de manera instantánea, y llegado el momento en el que los dispositivos que estaban enlazados no se vean, la conexión se sigue manteniendo. El alcance, como hemos indicado antes llega hasta los 10 metros aunque puede ampliarse hasta una distancia de 100 metros.

Cabe destacar que esta conexión difícilmente causa interferencias con otros dispositivos Bluetooth que puedan estar en ese espacio, y esto se debe al hecho de que está diseñado para transmisiones de radio de corto alcance.

• Zigbee:Esta tecnología inalámbrica de bajo consumo y corto alcance, está especialmente indicado para ser utilizado en automatización industrial, medicina, domótica.

Como hemos comentado con anterioridad, Zigbee no nos ofrecerá unas velocidades muy elevadas, podemos señalar que nos ofrece desde 20 a 250 Kbps, y el área de aplicación se puede situar en un radio que va desde los 10 a los 75 metros.

El principal objetivo de Zigbee es obtener sensores que tengas un consumo energético muy bajo. Cabe resaltar que Zigbee trabaja en la bandas libres de 2.4 GHz, 915 MHz para Estados Unidos y 858 MHz para Europa. En la banda de 2.4 Ghz usa DSSS, modulación de espectro expandido, con una velocidad de 250 Kbps, y con una potencia de 1mW puede llegar a cubrir un radio cercado a los 12 metros.

Cabe destacar que utiliza CSMA/CA en lo que respecta a la gestión del control de acceso al medio, y también dispone de la posibilidad de utilizar ranuras temporales TDMA.

En la siguiente tabla muestro algunas de las diferencias reseñables entre estas dos tecnologías:

|                         | <b>Zigbee</b> | <b>Bluetooth</b>    |
|-------------------------|---------------|---------------------|
| <b>T.Modulación</b>     | <b>DSSS</b>   | <b>FHHS</b>         |
| <b>T.Pila Protocolo</b> | 28 kbytes     | 250 kbyte           |
| <b>Batería</b>          | 2 años        | Recargas frecuentes |
| V.máxima                | 250 kbits/s   | 1 Mbits/s           |
| Área de red             | 70 m          | 100m                |
| T. incorporación        | 30 ms         | 3 s                 |

**Figure 13:** *Comparativa Bluetooth-Zigbee*

#### **WLAN**

Este sistema de comunicación de datos inalámbrico es muy flexible y se utiliza principalmente como alternativa a las redes de área local cableadas. Para permitir mayor movilidad que éstas utiliza tecnologías de radiofrecuencia, es decir, se emplean ondas de radio para llevar la información de un punto a otro sin que exista la necesidad de un medio físico de tipo guiado.

Los datos que se quieren transmitir se superponen a la portadora de radio y de esta forma pueden ser extraídos por el receptor, esto se conoce como modulación de portadora.

Cabe destacar entre los componentes que nos permitirán configurar una WLAN, los terminales de usuario, que tendrán una tarjeta de interfaz de red (NIC), puntos de acceso, los que nos permiten enviar información de la red cableada hacia los NICs, y controlador de puntos de acceso, que es necesario en el caso de que, por razones de cobertura o tráfico, se necesiten desplegar varios puntos de acceso.

• WIFI-802.11: Surgió por la necesidad de establecer un mecanismo de conexión inalámbrica que fuese compatible entre distintos dispositivos.

La norma IEEE 802.11 inicialmente fue concebida para sustituir el equivalente a las capas físicas y MAC de Ethernet, por lo tanto podemos concluir que la única diferencia que existe entre una red WIFI y una red Ethernet es la forma en la que se transmiten las tramas.

El estándar 802.11 de IEEE se publica en junio de 1997, tras seis años de proceso de creación. Propone velocidades de 1 y 2 Mbps y un rudimentario sistema de cifrado (el WEP: Wired Equivalent Privacy), opera en la banda de 2,4 GHz. Aunque WEP aún se sigue empleando, ha sido totalmente desacreditado como protocolos seguro.

• WIMAX: La tecnología WiMAX (Worldwide Interoperability for Microwave Access) es un estándar de redes inalámbricas que trata la interoperabilidad de los productos basados en el estándar IEEE 802.16. La tecnología WiMAX ofrece más alcance y ancho de banda que la familia de estándares de WiFi y ofrece una alternativa inalámbrica a las instalaciones backhaul por cable y a las de última milla, a parte de ofrecer áreas de cobertura extensas.

Por lo tanto WiMAX está concebido para ofrecer radios de cincuenta kilómetros y alcanzar velocidades en torno a los 70 Mbps.WiMAX es una tecnología que puede transmitir sin mucha latencia que es el problema de las tecnologías basadas en satélite, en las que las transmisiones de voz y video se ven afectadas.

WiMAX presenta grandes ventajas con respecto a otras WMAN, como el LMDS, tanto en la dimensión tecnológica como en el precio, puesto que los costes de las estaciones base son considerablemente más bajos para este nuevo sistema; por otra parte, LMDS también se ha visto frenada por la falta de normas uniformes.

Como he apuntado con anterioridad esta tecnología es ideal para redes de área metropolitana, por lo que se ajusta al caso que nos ocupa. Además presenta un ancho de banda de velocidades de hasta 70 Mbps, que como hemos visto antes cubre las necesidades de transmisión de datos médicos.

Por lo tanto, y después de analizar las diferentes tecnologías existentes en el mercado he optado por escoger WiMAX como la tecnología que soportará las conexiones externas al centro hospitalario, es decir las conexiones con las ambulancias y con las casas de los pacientes. A continuación analizamos las características más reseñables que presenta este estándar:

- Acceso bidireccional: Los dos sentidos de comunicación comparten el mismo medido por lo que es necesario el disponer de mecanismos de control de acceso. Los métodos principales que existen para tal fin son FDD que utiliza dos bandas diferentes de frecuencia, uno destinada al envío y otra a la recepción, y TDD que utiliza una única banda de frecuencia para ambas operaciones.
- Multiplexación de la información: La técnica que más se utiliza en la multiplexación es OFDM la cual permite la transmisión de manera simultánea de las diferentes señales portadoras a través del aire o mediante cable en diversas frecuencias. Existe un espaciamiento ortogonal de las frecuencias con el fin de poder prevenir interferencias.
- Acceso al medio de los usuarios: Existen varias técnicas, desde las clásicas TDMA y CDMA hasta OFDMA que es la más moderna y que permite a múltiples usuarios el poder transmitir en diferentes subportadoras por cada símbolo. TDMA utiliza la división en tiempo para poder realizar acceso múltiple al medio. Y es la estación base la que se encarga de propagar la organización de acceso al resto de los terminales a través del enlace descendente.Y OFDMA que es la más moderna, como hemos comentado, nos va a permitir que múltiples usuarios transmitan en diferentes subportadoras por cada símbolo de OFDM.
- Tasa de transmisión hasta 70 Mbps: En condiciones idóneas es capaz de ofrecer una velocidad de transmisión de hasta 70 Mbps y en un radio más extenso del que ofrecen otras tecnologías.
- Topologías: Wimax permite configurar una serie de topologías entre las que podemos encontrar: punto a punto, punto a multipunto, multipunto a multipunto, metroplitanas y Mesh.
- Opera en bandas sin licencia y con licencia: En caso de que se dese utilizar una solución con licencia, el operador tiene que adquirir espectro, lo cual no es nada viable económicamente hablando. Sin embargo, Wimax tambien en capaz de operar en bandas sin licencia, la cual esmucho más económica y presenta una mayor interoperatividad. Pero también presenta puntos negativos como puede ser el acceso excesivo de los usuarios, lo que conlleva mayor probabilidad de interferencias y una menor calidad en las transmisiones.
- WiMAX es uan tecnología NLOS: Además de ser LOS, también es NLOS (Non Line of Sight), de hecho WiMAX se ha optimizado para ofrecer una cobertura de hasta 50 KM en LOS y de hasta 10 KM es NLOS.
- Calidad del Servicio: El QoS nos permite garantizar el hecho de llevar a cabo una operación NLOS sin distorsiones severas de la señal debido a la proliferación de edificios. Además de soportar una gran variedad de servicios de forma simultánea, lo que es un factor a tener en cuenta en el proyecto que estamos desarrollando.
- Seguridad: Además WiMAX presenta una serie de medidas de privadidad y criptografía lo que dota de seguridad a las transmisiones que se realicen dentro de nuestra red.

Como se puede leer en la bibliografía consultada, lo más importante a la hora de utilizar la tecnología WiMAX es el transceptor de la estación base, que es una antena central que va a establecer la comunicación con las diferentes antenas de los abonados.

Dentro de esta tecnología podemos establecer dos categorías:

- WiMAX fijo: También llamado IEEE 802.16-2004. Esta categoría determina las conexiones de línea fija que se establecen mediante una antena colocada en el techo. Este estándar trabaja en las bandas de frecuencia 2.5 GHz-3.5 GHz, para lo que sí es necesario contar con una licencia y además también trabajan en la banda de 5 GHz, para la cual no hace falta licencia. En este caso, el ancho de banda mínimo por canal se encuentra establecido en 1.75 MHz, siendo el ancho de banda óptimo de 10 MHz.
- WiMAX Mobile 802.16e: Está basado en SOFDMA y permite que los equipos móviles de los diferentes clientes se conecten a Internet.

Debido a los problemas que existen a la hora de conseguir una licencia que nos permite trabajar en las bandas de frecuencia 2.5 GHz-3.5 GHz, he optado por trabajar en la banda de 5 GHz que como comentamos con anterioridad, no se necesita una licencia para operar y además no está tan congestionada como podría estar las bandas que sí obligan a tener licencia.

El Cuadro Nacional de Atribución de Frecuencias, también conocido como CNAF, es un instrumento legal dependiente del Ministerio de Industria que se utiliza para asignar a los distintos servicios de radiocomunicaciones las diferentes bandas de frecuencias que van desde 9 KHz hasta los 105 KHz.

El CNAF publica en el BOE diferentes notas sobre las distintas atribuciones. La nota que nos interesa para la realización de este proyecto es la nota UN-128, que en el BOE especifica:

#### **Nota UN-128: Redes de Área Local de altas prestaciones en la banda de 5 GHz**

Las bandas de frecuencia indicadas seguidamente podrán ser utilizadas por el servicio móvil en redes de área local de altas prestaciones, de con- formidad con las condiciones que se indican a continuación:

• Banda 5150-5350 MHz: En esta banda el uso por el servicio móvil en redes de área local se restringe para su utilización únicamente en el interior de recintos y las características técnicas deben ajustarse a las indicadas en la tabla adjunta en el caso que sea de aplicación en función de la subbanda utilizada y de las modalidades técnicas contempladas en la misma.

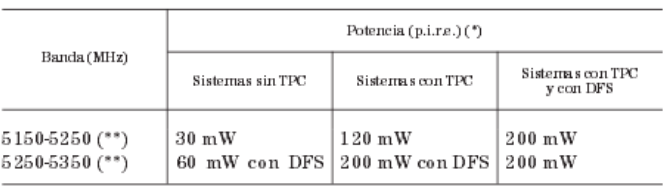

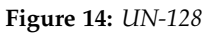

Las condiciones indicadas anteriormente se consideran de uso comun. El uso común no garantiza la protección frente a otras utilizaciones ni puede causar perturbaciones a servicios existentes legalmente autorizados.

- **–** PIRE: se refiere a la potencia promediada sobre una ráfaga de transmisión ajustada a la máxima potencia.
- **–** TPC: Se refiere a sistemas que dispongan de control de potencia transmitida.
- **–** DFS: Se refiere a sistemas que dispongan de selección dinámica de frecuencia de acuerdo a la recomendación UIT-R M.1652.
- Banda 5470-5725 MHz:: Esta banda puede ser utilizada para redes de área local en el interior o exterior de recintos con potencia inferior o igual a 1 W. Estos sistemas deberán disponer de técnicas de control de potencia (TPC) y selección dinámica de frecuencia (DFS) de acuerdo a las especificaciones de la Recomendación UIT-R M.1652 sobre sistemas de acceso radio incluyendo RLAN en la banda de 5 GHz.

### III. Interconexión de redes

Uno de los aspectos más importantes en el diseño del proyecto es que debido a que tenemos dos tipos de redes, es decir una cableada y otra inalámbrica, debemos crear un punto de conexión entre ambas, es decir un nexo de unión entre la red cableada y la red que sustenta los servicios inalámbricos.

Como antes habíamos establecido una zona desmilitarizada formada por la sección que forman los dos cortafuegos que se dispusieron en el diseño de la red cableada, es esta zona la que nos

permitirá conectar la red inalámbrica con la red cableada que hemos descrito con anterioridad. Por lo tanto el diagrama de red que nos quedaría sería similar a lo que se puede ver en la siguiente imagen:

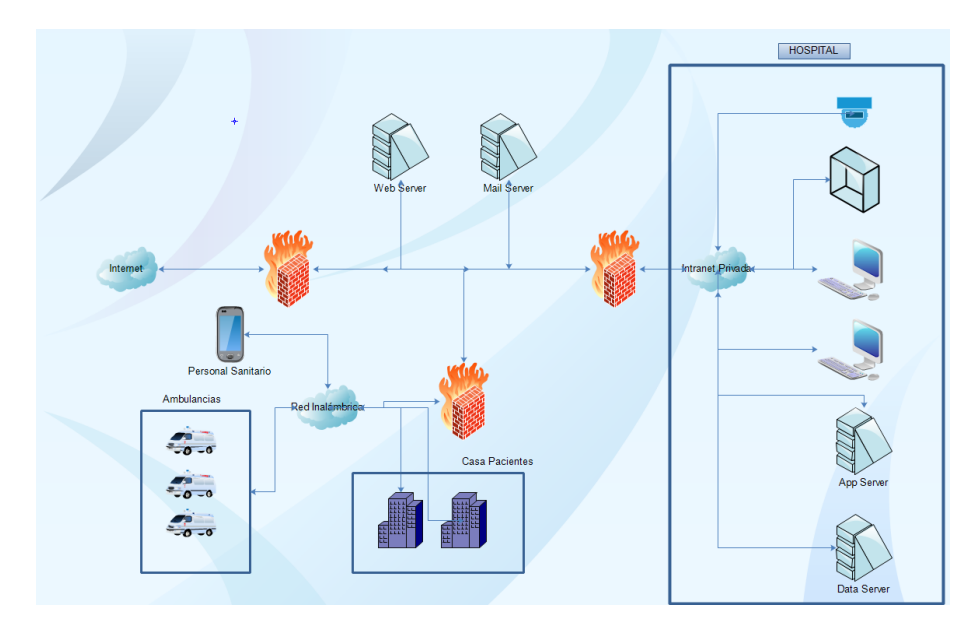

**Figure 15:** *Conexión entre las dos redes*

Por lo tanto, como se puede observar en la imagen, se ha colocado un nuevo cortafuegos que parte de la zona desmilitarizada que creaban los dos cortafuegos que se habían dispuesto en el diseño de la red cableada que se indicó con anterioridad. Esto le conferirá un nivel mayor de seguridad, por lo que acceder al nivel en el que se realizar la conexión con ambulancias, persomal médico que se encuentra fuera del centro hospitalario y conexión con los dispositivos de telemedicina que se encuentran instalados en las casas de los pacientes crónicos sería sólo posible para personal autorizado.

Este nuevo cortafuegos consideremos que entra dentro de nuestro propio diseño por lo tanto procedemos a escoger un cortafuegos que se adapte a nuestras necesidades. Sabemos que se puede implementar un cortafuegos tanto por hardware como por software, en este caso nos hemos decantado por el dispositivo Cisco ASA 5515-x que podemos ver en la siguiente imagen:

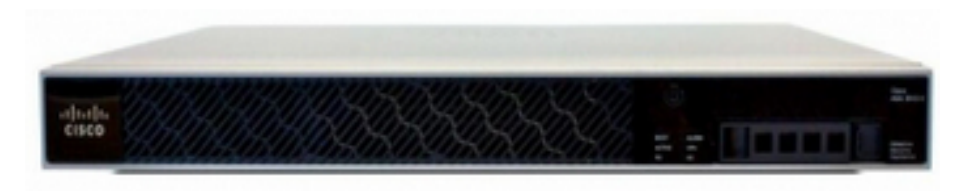

**Figure 16:** *Firewall Cisco*

Entre las diferentes características que nos ofrece este cortafuegos podemos encontrar:

• Throughput Máximo:1.2 Gbps

- Sesiones Concurrentes:250000
- Conexiones por segundo: 15000
- Paquetes por segundo(64-byte): 500000
- VLANs: 100
- VPN 3DES/AES Throughput: 250 Mbps
- Sesiones de usuario Site-to-site e IPsec:250
- Memoria RAM: 8 GB
- Flash: 8 GB
- SSD: 125 GB MLC
- Puertos de Red Integrados: 6
- Máximo Número de Puertos: 12
- Slot de Tarjeta de Interfaz: 1
- Puertos USB: 2

#### VII. Diseño de la Red

Esta es la sección más importante del proyecto, ya que en ella establecermos los parámetros necesarios y tomaremos las decisiones en cuanto a equipamiento de la red que deseamos diseñar.

Por un lado vamos a realizar una aproximación del alcance del enlace de radio de la red WiMAX que vamos a instalar y los diversos elementos que formarán nuestra red.

Por lo tanto tenemos que dar cabida a los siguientes requisitos:

- Prestar servicio de conexión entre el centro hospitalario y la flota de ambulancias.
- Prestar servicio de conexión entre el centro hospitalario y los domicilios de los pacientes.

A continuación vamos a describir los diferentes elementos de red que conforma una red WiMAX.

Sabemos que en la tecnología WiMAX, los diferentes equipos que conforman la red son los siguientes:

- Estación Base: Es el dispositivo encargado de proporcionar los diferentes servicios a los dispositivos de usuario. La estación base está formada generalmente por cuatro módulos:
	- **–** Módulo encargado de la transmisión y el procesado de la señal en banda base.
	- **–** Módulo con los filtros de RF, los filtros de la antena y lo amplificadores LNA.
	- **–** Módulo encargado de la conversión A/D y la modulación en RF.
	- **–** Módulo de alimentación.

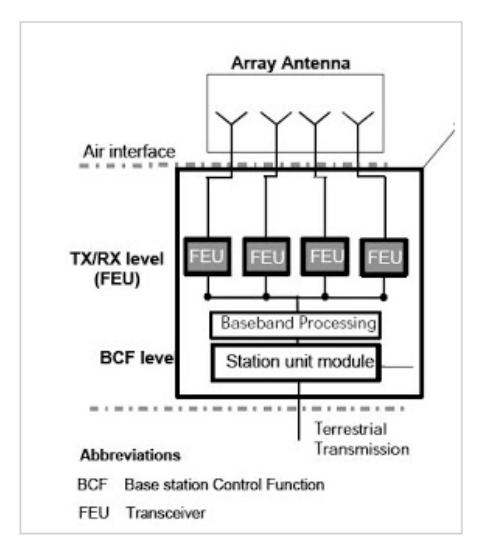

A continuación podemos ver en la siguiente imagen los módulos que conforman una estación base:

**Figure 17:** *Estación Base WiMAX*

La BS se conecta por un lado con las antenas que proporcionan cobertura a varias células y por el otro lado con la red cableada o radioenlaces punto a punto que la interconectan al backbone de la red y los servidores.

- Dispositivos de Usuario: Son los dispositivos que se colocarán del lado del usuario y que por lo tanto, le proporcionará acceso a la red que queremos implantar. En el mercado nos podemos encontrar los siguientes tipos de dispositivos:
	- **–** Wireless DSL modems: Estos dispositivos permiten el acceso fijo mediante la utilización de portátiles, teléfonos VoIP.
	- **–** Términales de acceso Nómada: Utilizan una tarjeta PCMCIA que permite un acceso a la red con total movilidad.
- Antenas: Como sabemos este dispositivo es el elemento encargado de propagar y recibir las ondas de radio a través del aire. Estos dispositivos se colocarán tanto en las estaciones base como en los dispositivos de usuario. Las antenas presentas diferencias en base a los siguientes parámetros:
	- **–** Impedancia de entrada: Es la impedancia de la antena en sus terminales. Es la relación entre la tensión y la corriente de la entrada.
	- **–** Rango de frecuencias: Como su nombre indica corresponde al rango de frecuencia en el que trabaja la antena.
	- **–** Ancho de banda:Es el margen de frecuencias en el cual los parámetros de la antena cumplen unas determinadas características.
	- **–** Ganancia: Se define como la ganancia de potencia en la dirección de máxima radiación. La ganancia se produce por el efecto de la directividad al concentrarse la potencia en las zonas indicadas en el diagrama de radiación.
- **–** Ancho de haz: Es el ancho de haz a mitad de potencia. Se encuentra en el pico de intensidad de radiación, luego se localizan los puntos de ambos lados del pico que representan la mitad de potencia de intensidad de pico. Por lo tanto, la distancia angular entre los puntos de la mitad de potencia se define como el ancho de haz.
- **–** Polarización: La polarización se define como la polarización de la onda radiada por dicha antena en una dirección dada.
- **–** Diagrama de Radiación: Es una representación gráfica de las características de radiación de una antena en función de la dirección (coordenadas en azimut y elevación). Los parámetros más importantes del diagrama de radiación son la dirección de apuntamiento, los lóbulos principal y secundarios, el ancho de haz, la relación del lóbulo principal a secundario(SLL) y la relación delante-atràs(FBR).

#### I. Topología de la red a diseñar

Dados los requisitos que tenemos en el presente proyecto, el despliegue de red WiMAX que haríamos al tener que dar soporte a una serie de dispositivos de usuario, eligiríamos una tecnología punto a multipunto.

Esta topología de red estaría formada por una estación base, que dada la altura a la que se encuentra la azotea del centro hospitalario tratado en este proyecto, sería el lugar ideal para colocar dicha estación.

En las configuraciones punto-multipunto (PMP) un enlace WiMAX se realiza a partir de una estación base (BS) central con antenas sectoriales, que consisten en un conjunto de antenas direccionales distribuidas alrededor de un mástil central. En estas redes pueden haber estaciones con 2 sectores (a 180<sup>o</sup>), 4 sectores (a 90<sup>o</sup>) u 8 sectores (a 45<sup>o</sup>) todo depende del tipo de antena que se utilice y de la zona que se pretende dar cobertura. Dentro de un sector y para una determinada frecuencia (canal) todas las estaciones (BS) reciben la misma potencia o partes de la misma.

Para esta topología de red, el downlink se maneja mediante una estación base (BS) centralizada y una antena sectorizada que es capaz de manejar varias zonas simultáneamente. Dentro de un canal de frecuencia y un sector de antenas dado, sólo existe una BS transmitiendo, de manera que no se tiene que coordinar con las demás BS, excepto en la multiplexación de tiempo. Las transmisiones en el enlace de bajada ( downlink, DL) suelen ser broadcast, de forma que todas las estaciones de usuario reciben toda la información y escogen la que vaya dirigida a ellos. En el enlace de subida ( uplink , UL) las estaciones de usuario comparten el canal mediante mecanismos de gestión de demanda.

En este sentido, un enlace Punto-multipunto, comparte un determinado nodo (en el lado uplink), que se caracteriza por tener una antena onmidireccional (o con varios sectores) y puntos de terminación (o repetidores) con antenas direccionales con una ganancia elevada.

Este tipo de red es más sencillo de implementar que las redes punto a punto, ya que el hecho de añadir un subscriptor sólo requiere incorporar equipamiento del lado del cliente, no teniendo que variar nada en la estación base. Aunque, cada sitio remoto debe encontrarse dentro del radio de cobertura de la señal, que en el caso de WiMAX (a diferencia de la tecnología LMDS) no requerirá que se sitúe en puntos con visión directa.

Por lo tanto colocaríamos la antena a una altura de 100 metros apoyada sobre un mástil, más adelante comentaremos el tipo de instalación que se debería llevar a cabo.

#### VIII. Selección de equipamiento

Existe un gran abanico de dispositivos y soluciones de muy diversos fabricantes para la realizacón de este proyecto. En esta sección elegiré las soluciones que desde mi punto de vista se adaptan mejor al diseño propuesto. En otras prácticas de la carrera he trabajado con equipos de la marca Alvarion y por lo tanto conozco los productos que ofrecen y creo que son los que mejor se adaptarían al proyecto desarrollado.

El equipamiento que vamos a escoger tendrá como elementos, como hemos apuntado antes, una estación base y tres dispositivos de usuario que se adaptarán a las diferentes necesidades de la red, a saber, la conexión con las ambulancias, la conexión con el personal médico que se encuentra fuera del recinto hospitalario y los pacientes que se encuentran en sus domicilios pero que deben ser controlados.

Como estación base he escogido el modelo BreezeMAX Extreme 5000 BS. Este modelo es una solución que ofrece Alvarion para poder trabajar en la banda de 5 GHz, que como hemos comentado es una banda que no exige tener licencia para operar.

Esta estación base, como hemos dicho antes, se situaría en la azotea del Hospital Xeral y trazaría las transmisiones con el resto de dispositivos de usuario. A continuación detallaré las características más importantes de este producto y que nos servirán para realizar los siguiente cálculos teóricos y la simulación:

- Frecuencia: 4900-5000 MHz.5470-5875 MHz
- Ancho de banda del canal: 5 MHz, 10 MHz, 2x10 MHz
- Número de canales: MIMO:2Rx,2Tx. SISO:1Rx,1Tx
- Método de acceso radio: IEEE 802.16-2005
- Modo de operación: TDD
- Resolución de Frecuencia Central: 2.5 MHz, 5 MHz
- Tamaño FFT: 512/1024
- Modulación Soportada: QPSK 1/2,3/4.QAM16:1/2,3/4.QAM64:4/3,3/4,5/6
- Potencia de Transmisión: 0-21 dBm, 1Db resolución
- Ganancia de antena integrada: 14.5 dBi
- Autentificación: Centralizada sobre RADIUS
- Encriptación de Datos: AES WiMAX 16e

Podemos ver una imagen de la estación base a continuación:

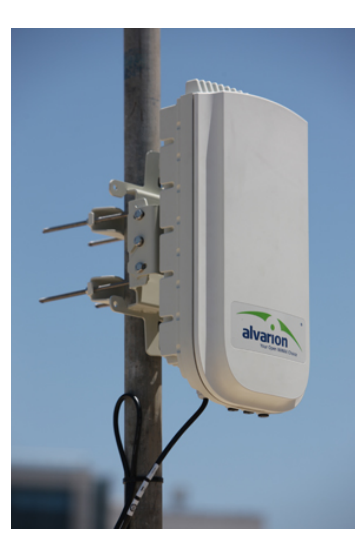

**Figure 18:** *Estación Base*

A continuación procedemos a elegir los dispositivos de usuario. Hemos detectado que tenemos que cubrir las necesidades de tres tipos de usuario. Para la ambulancia y para los pacientes que se encuentran hospitalizados en su domicilio he seleccionado el dispositivo de usuario Alvarion BreezeMAX PRO 5000. Podríamos haber escogido la opción que ofrece Alvario de una unidad de usuario para vehículos, pero debido a su peso, al precio y que realmente la principal ventaja que presenta es que elimina las vibraciones de la conducción y las comunicaciones con las ambulancias se suelen hacer en parado, consideramos que se adapta mejor a nuestras necesidades la unidad de usuario BreezeMAX PRO 5000.

A continuación muestro las características más importantes de este producto:

- Frecuencia: 4900-5875 MHz
- Ancho de banda del canal: 5 MHz, 10 MHz
- Número de canales: MIMO:2Rx,1Tx
- Potencia de Transmisión: QAM64:18 dBm,QAM16:20 dBM, QPSK:21 dBm
- Ganancia de antena integrada: 16 dBi

Para el personal médico que está en su casa y quiere conectarse a la red del hospital para hacer consultas existen una serie de dispositivos portátiles que se pueden conectar al ordenador como puede ser los modelos MiMAX de Airspan.

Entre las características más importantes de este dispositivo podemos encontrar:

- Frecuencia: 3300-3800 MHz.4900-5800 MHz
- Ancho de banda del canal: 8.75 MHz, 10 MHz, 2x10 MHz
- Número de canales: MIMO:2Rx,2Tx. SISO:1Rx,1Tx
- Método de acceso radio: IEEE 802.16-2005
- Modo de operación: TDD
- Tamaño FFT: 512/1024
- Potencia de Transmisión: 17 dBm (4.9-5.8 GHz)
- Ganancia de antena integrada: 2 dBi
- Encriptación de Datos: AES

A continuación podemos observar una imagen de estos dispositivos:

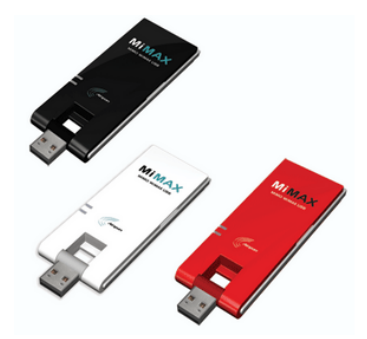

**Figure 19:** *WiMAX USB*

En el anexo se encuentran las DataSheets de estos dispostivos donde se puede consultar más información sobre los mismos.

#### IX. Cálculos Teóricos

Primero calcularemos la potencia que se recibiría en el caso del servicio de telemedicina en casa, además de las consultas por parte de personal sanitario que no se encuentre en el hospital. Por un lado tenemos que el centro de Vigo tiene una extensión de 15 km cuadrado. Ya que se está terminando de construir un nuevo hospital en las afueras de la ciudad que prestará servicio a toda la zona del extraradio, estimamos que el radio de cobertura que podría cubrir nuestro servicio sería de unos 5 km cuadrados.

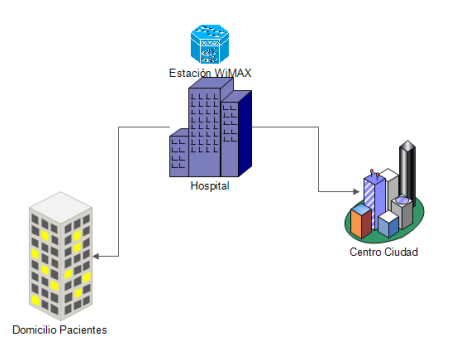

**Figure 20:** *Alcance Red Inalámbrica*

A continuación vamos a efectuar los cálculos teóricos en base a los tres servicios que queremos ofrecer en nuestra red, es decir, la conexión para los pacientes que se encuentran hospitalizados en su domicilio, la conexión para las ambulancias y por último la conexión para el personal médico que desea acceder a la red del hospital pero no se encuentra dentro del recinto hospitalario.

Para hacer estos cálculos vamos a utilizar el modelo de propagación de Tierra Plana. Este modelo es aplicable a distancias cortas, menores de 20 Km, y se desprecia la curvatura de la tierra. Empíricamente se ha demostrado que en un terreno poco ondulado, y en ciudades:

$$
L_b = kd^n
$$

#### **Figure 21:** *Modelo de Tierra Plana*

Donde N va a depender de la altura de la antena de transmisión y suele variar en generl entre 3 y 4. El parámetro k corresponde a la función de la altura de ambas antenas y de la frecuencias. Además, se señala en la bibliografía que la variación de la pérdida básica con la altura de la antena de recepción tiende a ser lineal para alturas menores de 3m. Esto nos lleva a la conclusión de que la ecuación del modelo de tierra plana no es aplicable cuando estamos afrontado un caso real.

Aunque el método del espacio libre no se puede utilizar en un caso real, sí nos permite observar de forma orientativa como se puede adaptar la señal de radio en función de la sensibilidad de los elementos de red que despleguemos.

Para poder utilizar este modelo en un caso real, se le pueden introducir ciertos factores de corrección para ajustarla a valores experimentales, po rlo que se han diseñado modelos empírícos para calcular L y E tomando como base el modelo de tierra plana. Uno de esos modelos es el modelo de Egli que queda formulado de la siguiente forma:

$$
P_r = P_T + G_T + G_R \left(\frac{h_1 h_2}{d^2}\right)^2 \left(\frac{40}{f}\right)^2
$$

**Figure 22:** *Modelo de Egli*

Por lo tanto podemos emplear estos modelos para realizar los diferentes cálculos teóricos de nuestra red:

#### **Conexión Hospital Xeral-Personal Sanitario**

Hemos situado al personal médico que desee consultar cualquier tipo de información de la red en la Calle Arenal que se encuentra a 400 metros del hospital y hemos estiamado que se encuentra a una altura mínima de dos metros sobre el nivel del suelo: Por lo tanto procedemos a calcular en base a los datos de la DataSheet:

$$
P_r = 20 + 14.5 + 2 + 20 \log(200) - 40 \log(400) + 20 \log\left(\frac{40}{f}\right) = -64.168 \text{ dBm}
$$

**Figure 23:** *Cálculo Potencia Recibida Médico*

#### **Conexión Hospital Xeral-Ambulancia**

Hemos seleccionado un perfil de ambulancia que estará situado en la Calle Príncipe a 1140 metros del hospital y hemos calculado una altura de antena en torno a los tres metros sobre el nivel del suelo debido a que está colocada encima de la ambulancia. Procedemos a realizar el cálculo en base a los datos que nos ofrece la DataSheet:

 $P_r = 20 + 14.5 + 14 + 20 \log(300) - 40 \log(1140) + 20 \log(\frac{40}{f}) = -66.84 \text{ dBm}$ 

**Figure 24:** *Cálculo Potencia Recibida Ambulancia*

#### **Conexión Hospital Xeral-Domicilio de Pacientes**

El domicilio del paciente se encuentra en la calle Urzaiz, a 460 metros del Hospital Xeral. Como comentamos antes el paciente estará equipado con un el dispositivo de usuario de Alvarion y hemos precedido que la altura de la antena se encontrará como mínimo a cuatro metros sobre el nivel del suelo. Por lo tanto procedemos a calcular en base a los datos de la DataSheet de Alvarion:

$$
P_r = 20 + 14.5 + 16 + 20 \log(400) - 40 \log(460) + 20 \log\left(\frac{40}{f}\right) = -46,576 \text{ dBm}
$$

**Figure 25:** *Cálculo Potencia Recibida Paciente*

#### X. Simulación de la red inalámbrica

Una vez escogido los distintos dispositivos que conformarían la red inalámbrica del centro hospitalario para dar cobertura a :

- Personal sanitario que desee hacer una consulta a los servidores y se encuentre fuera del hospital.
- Las distintas ambulancias que conforman la flota que da servicio al centro de la ciudad de Vigo.
- Los pacientes que se encuentren en sus domicilios y sea necesario realizar un control de sus parñametros biomédicos.

Por lo tanto, ahora procedo a realizar una simulación con el software Radio Mobile.

Lo primero que realizamos en RadioMobile es generar la zona donde estará ubicada nuestra red como podemos ver a continuación:

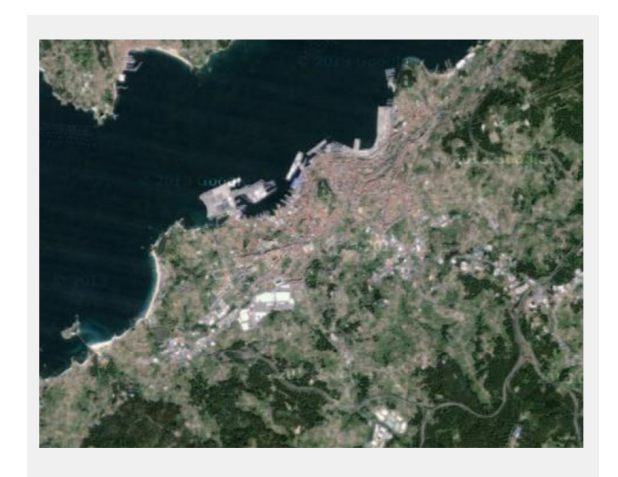

**Figure 26:** *Radio Mobile-Vigo*

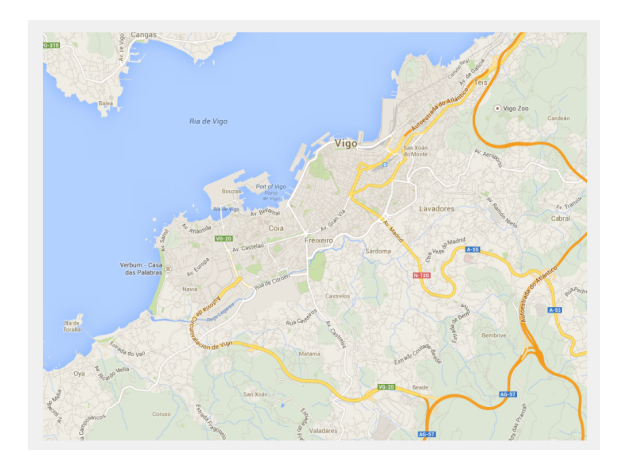

**Figure 27:** *Radio Mobile-Vigo*

Estos mapas han sido cargados mediante el servicio de orografía de Shuttle Radar Topography Mision. Lo siguiente que debemos realizar es establecer la red. Para ello vamos al menñu de redes y establecemos una red con el número de estaciones que necesitamos.

En mi caso, voy a escoger cuatro unidades, una será la estación base, otra tendrá el perfil de médico que esté en su casa y quiera conectarse a la red del hospital, otra será el paciente que se encuentra en su domicilio del que es necesario controlar sus constantes y otra correspondería al de las ambulancias.

Una vez hemos inicializado la red, lo siguiente que debemos hacer es generar las localizaciones en las que se van a encuadrar nuestros dispositivos. Por lo tanto, accedemos al menñu de unidades e introducimos las siguientes localizaciones:

- Estación Base: Estará situada en las coordenadas corresponientes al hospital.
- Médico: Lo hemos situado en torno a la calle Arenal.
- Ambulancia: La hemos situado en las cercanías de la calle Príncipe.
- Paciente: Su localización la hemos determinado en la céntrica calle de Urzaiz.

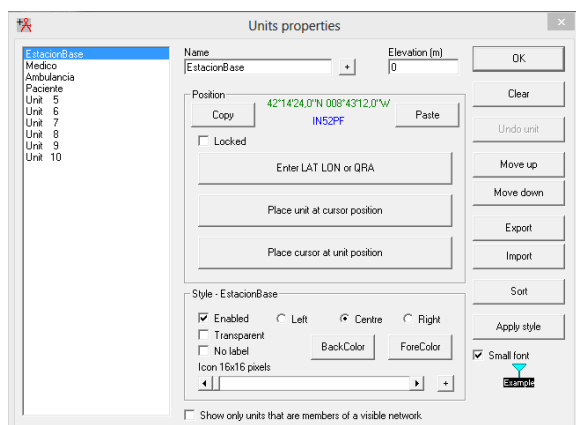

**Figure 28:** *Propiedades de los Dispositivos*

El siguiente paso que debemos realizar es definir el espacio radioeléctrico de la red que deseamos diseñar. Para ello, accedemos a las propiedades de la red e ingresamos la frecuencia mínima y máxima en la pestaña de parámetros.

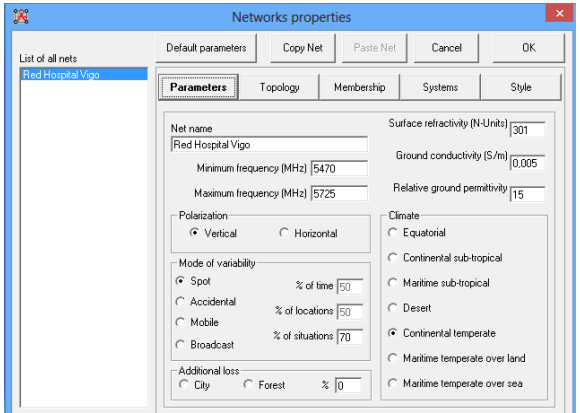

**Figure 29:** *Propiedades de la Red*

A continuación definimos la topología que seguirá nuestra red:

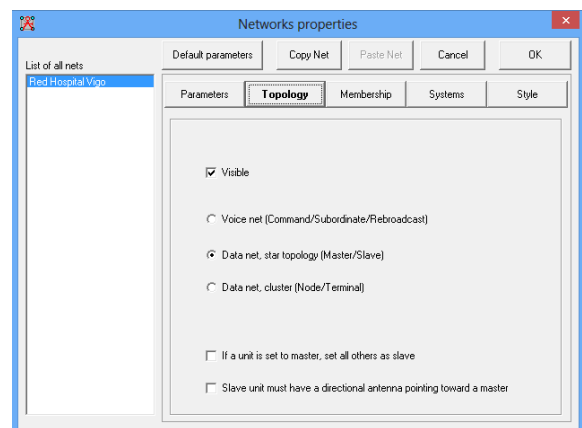

**Figure 30:** *Topología de la Red*

El siguiente paso es caracterizar los equipos que vamos a utilizar en el diseño de la red. Para ello nos tendremos que fijar en los datasheet que proporcionan los diversos fabricantes. En estas hojas aparecen la sensibilidad del equipo, la potencia máxima transmistida y la ganancia de la antena entre otro tipo de valores, que serán necesarios incluir en la pestaña de Sistemas. A continuación muestro los parámetros introducidos para los cuatro dispositivos:

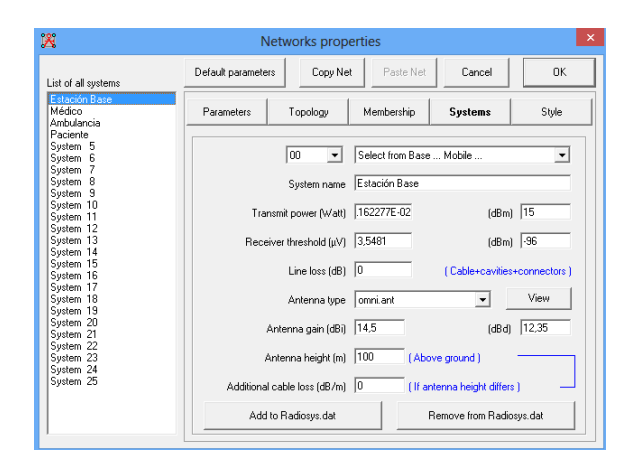

**Figure 31:** *Parámetros Estación Base*

| List of all systems                                        | Default parameters | Copy Net                         | Paste Net            | Cancel                      | OK                            |
|------------------------------------------------------------|--------------------|----------------------------------|----------------------|-----------------------------|-------------------------------|
| Estación Base<br>Médico                                    | Parameters         | Topology                         | Membership           | <b>Systems</b>              | Style                         |
| Ambulancia<br>Paciente<br>System 5<br>System 6<br>System 7 |                    | 00<br>$\blacktriangledown$       |                      | Select from Base  Mobile    | $\overline{\phantom{a}}$      |
| System 8<br>System 9                                       |                    | System name                      | Médico               |                             |                               |
| Sustem 10<br>System 11<br>System 12                        |                    | Transmit power (Watt) 011872E-02 |                      |                             | $(dBm)$  17                   |
| System 13<br>System 14                                     |                    | Receiver threshold (µV) 3,9811   |                      |                             | $(dBm)$ -95                   |
| System 15<br>System 16                                     |                    | Line loss $(dB)$   0             |                      |                             | [ Cable+cavities+connectors ] |
| System 17<br>System 18<br>System 19                        |                    | Antenna tvpe                     | omni ant             |                             | View                          |
| System 20<br>System 21                                     |                    | Antenna gain (dBi) 2             |                      |                             | $[dBd]$ $-0.15$               |
| System 22<br>System 23<br>System 24                        |                    | Antenna height [m]               | $\vert$ <sub>2</sub> | (Above ground)              |                               |
| System 25                                                  |                    | Additional cable loss (dB/m)   0 |                      | [If antenna height differs] |                               |
|                                                            |                    | Add to Radiosys.dat              |                      | Remove from Radiosys.dat    |                               |

**Figure 32:** *Parámetros Médico*

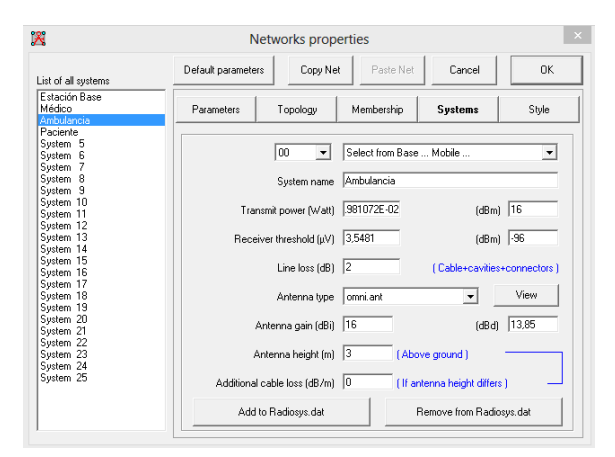

**Figure 33:** *Parámetros Ambulancia*

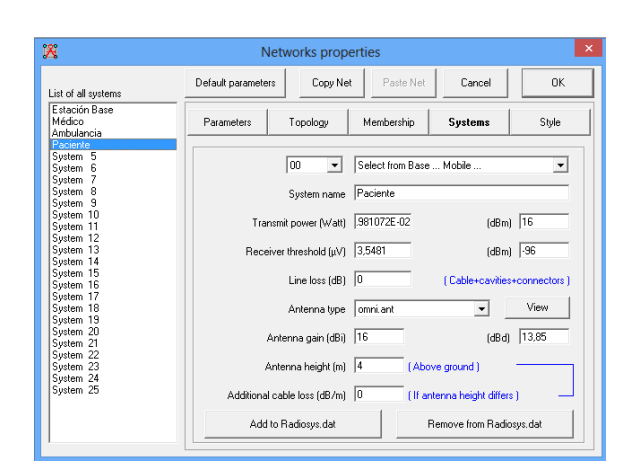

**Figure 34:** *Parámetros Paciente*

El siguiente paso que teneos que realizar es la asociación entre el equipamiento que hemos definido con los diversas localizaciones que introdujimos con anterioridad en la pestaña Membership:

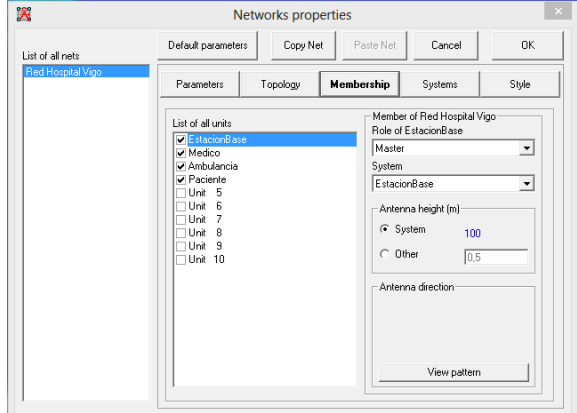

**Figure 35:** *Definición de Miembros*

A continuación procedemos a realizar las simulaciones. Para ello accedemos a la opción de Single Polar Coverage y seleccionamos lo siguiente:

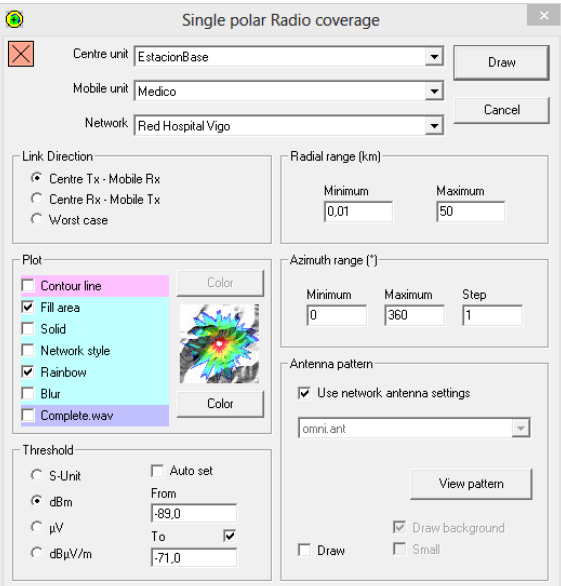

**Figure 36:** *Definición de Parámetros de Simulación*

A continuación muestro las diferentes simulaciones llevadas a cabo:

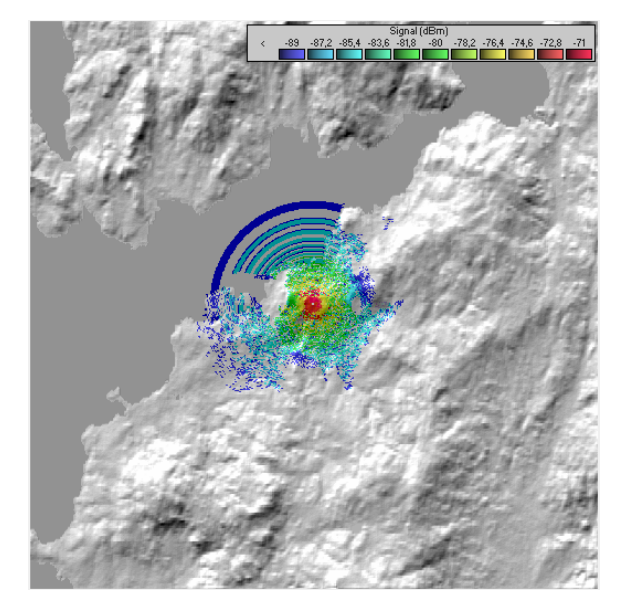

**Figure 37:** *Simulación Médico*

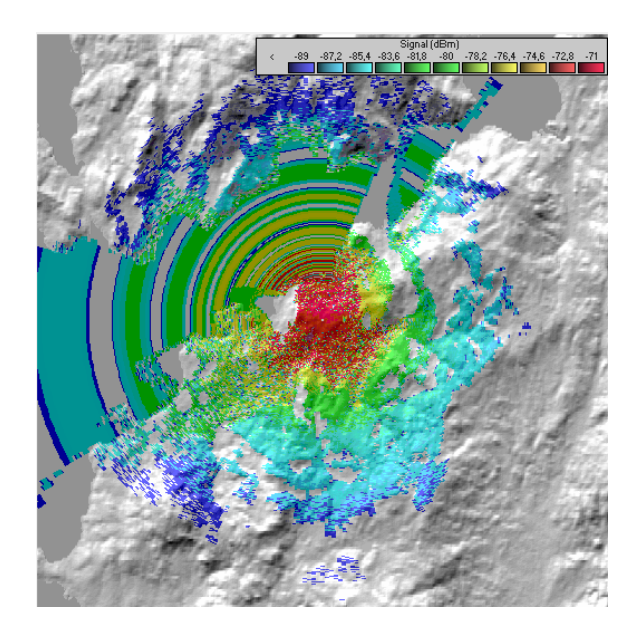

**Figure 38:** *Simulación Ambulancia*

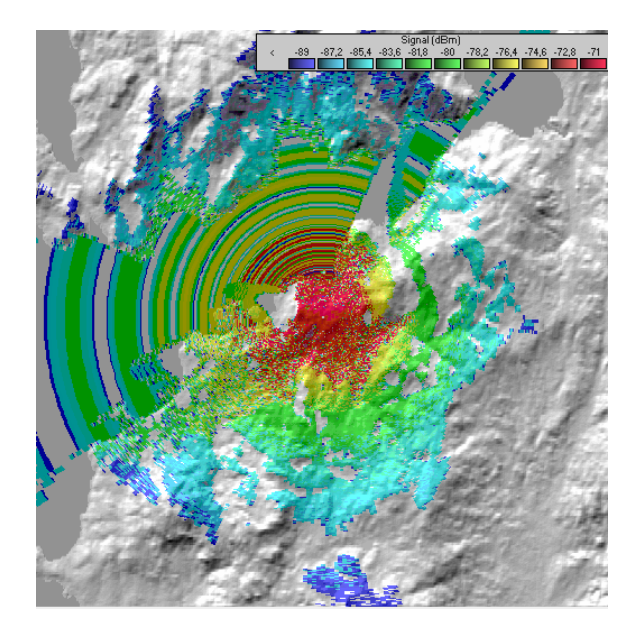

**Figure 39:** *Simulación Paciente*

Ahora utiliando la herramienta RadioLink realizamos las siguientes simulaciones para obervar las diferentes propiedades que adquieres el enlace de nuestra red:

| M                    |                      |                          | Radio Link         |                      |                                    |
|----------------------|----------------------|--------------------------|--------------------|----------------------|------------------------------------|
| Edit<br>View<br>Swap |                      |                          |                    |                      |                                    |
| Azimuth=319,84°      | Elev. angle=-27,767* | Clearance at 0.37km      |                    | Worst Fresnel=14.7F1 | Distance=0.40km                    |
| PathLoss=100,5dB (4) | E field=81.1dBuV/m   | Rx level=-69.0dBm        |                    | Rx level=79.09uV     | Rx Relative=26.0dB                 |
|                      |                      |                          |                    |                      |                                    |
| Transmitter          |                      | $S9 + 30$                | Beceiver           |                      | $S9 + 20$                          |
| Unit 1               |                      | $\blacktriangledown$     | Unit 2             |                      | $\blacktriangledown$               |
| Role                 | Master               |                          | Role               | Slave                |                                    |
| Tx system name       | Estación Base        | $\mathbf{r}$             | Rx system name     | Médico               | $\overline{\phantom{a}}$           |
| Tx power             | 15 dBm<br>0.0316W    |                          | Required E Field   | 55,17 dBuV/m         |                                    |
| Line Inss.           | 0 dB                 |                          | Antenna gain       | 2 dBi                | $-0.1$ dBd<br>$\ddot{\phantom{1}}$ |
| Antenna gain         | 14.5 dBi<br>12.4 dBd | $+$                      | Line loss          | 0 dB                 |                                    |
| Radiated power       | EIRP-0.89 W          | ERP=0.54 W               | Rx sensitivity     | 3.9811uV             | -95 dBm                            |
| Antenna height [m]   | 100<br>٠             | Undo.                    | Antenna height [m] | 12                   | <b>Undo</b><br>$\sim$              |
| Net                  |                      |                          | Frequency (MHz)    |                      |                                    |
| Red Hospital VIgo    |                      | $\overline{\phantom{a}}$ | Minimum 5470       |                      | Maximum<br>5725                    |

**Figure 40:** *RadiLink Estación Base-Médico*

| M                                          |                      | Radio Link                            |                           |              |                          |
|--------------------------------------------|----------------------|---------------------------------------|---------------------------|--------------|--------------------------|
| Edit<br>View Swap                          |                      |                                       |                           |              |                          |
| Azmuth=321.17*                             | Elev. angle=-10.491* | Clearance at 1.11km                   | Worst Fresnel-6.8F1       |              | Distance=1.14km          |
| PathLoss=117.7dB                           | E field=63,9dBuV/m   | Bx level=-74.2dBm                     | Bx level=43.51uV          |              | Rx Relative=21.8dB       |
|                                            |                      |                                       |                           |              |                          |
| Transmitter<br>—<br>Unit<br>$\overline{1}$ |                      | $S9 + 20$<br>$\overline{\phantom{a}}$ | Receiver<br>$-$<br>Unit 3 |              | $$9 + 20$<br>٠           |
| <b>Bole</b>                                | Master               | Bole                                  |                           | Slave        |                          |
| Tx system name                             | Estación Base        | $\overline{\phantom{a}}$              | Rx system name            | Ambulancia   | ٠                        |
| Tx power                                   | 0.0316 W<br>15 dBm   |                                       | Required E Field          | 42.17 dBuV/m |                          |
| Line loss                                  | 0 dB                 |                                       | Antenna gain              | 16 dBi       | 13.8 dBd<br>$+$          |
| Antenna gain                               | 12.4 dBd<br>14.5 dBi |                                       | Line loss                 | 2dB          |                          |
| Radiated power                             | EIRP=0.89 W          | ERP=0.54 W                            | <b>Rx</b> sensitivity     | 3,5481uV     | -96 dBm                  |
| Antenna height [m]                         | 100<br>÷             | Undo.                                 | Antenna height [m]        | 3            | <b>Hodo</b><br>$\ddot{}$ |
| Net                                        |                      |                                       | Frequency (MHz)           |              |                          |
| Red Hospital VIgo                          |                      | $\blacktriangledown$                  | Minimum 5470              | Maximum      | 5725                     |

**Figure 41:** *RadioLink Estación Base-Ambulancia*

| ĩЙ                    | <b>Radio Link</b>         |                                                         |                      |                                  |  |  |
|-----------------------|---------------------------|---------------------------------------------------------|----------------------|----------------------------------|--|--|
| Edit<br>View Swap     |                           |                                                         |                      |                                  |  |  |
| Azimuth=17.22"        | Elev. angle=-24,232"      | Clearance at 0.43km                                     | Worst Fresnel=14.3F1 | Distance=0.46km                  |  |  |
| PathLoss=101.9dB (4)  | E field=79.8dBuV/m        | Rx level=-56,4dBm                                       | Rx level=340,73uV    | Rx Relative=39.6dB               |  |  |
|                       |                           |                                                         |                      |                                  |  |  |
| Transmitter<br>Unit 1 |                           | Receiver<br>$S9 + 40$<br>Unit 4<br>$\blacktriangledown$ |                      | $S9 + 40$                        |  |  |
| <b>Bole</b>           | Master                    | <b>Role</b>                                             | Slave                |                                  |  |  |
| Tx system name        | Estación Base             | Rx system name<br>$\mathbf{r}$                          | Paciente             | $\blacktriangledown$             |  |  |
| Tx power              | 0.0316W<br>15 dBm         | Required E Field                                        | 40,17 dBuV/m         |                                  |  |  |
| Line loss             | 0 dB                      | Antenna gain                                            | 16 dBi               | 13,8 dBd<br>$\bullet$            |  |  |
| Antenna gain          | 12.4 dBd<br>14.5 dBi      | Line loss<br>$\pm$                                      | 0 <sub>dB</sub>      |                                  |  |  |
| Radiated power        | ERP=0.54 W<br>EIRP=0.89 W | Rx sensitivity                                          | 3,5481µV             | -96 dBm                          |  |  |
| Antenna height [m]    | 100<br>$\ddot{}$          | Undo<br>Antenna height [m]                              | 4                    | Undo<br>$\vert \cdot \vert$<br>٠ |  |  |
| Net                   |                           | Frequency (MHz)                                         |                      |                                  |  |  |
| Red Hospital Vlgo     |                           | $\blacktriangledown$                                    | Minimum 5470         | Maximum<br>5725                  |  |  |

**Figure 42:** *RadioLink Estación Base-Paciente*

Y ahora desde los dispositivos de usuario hacia la estación base:

| ŦЙ                   |                           | <b>Radio Link</b>                      |                      |                                           |
|----------------------|---------------------------|----------------------------------------|----------------------|-------------------------------------------|
| Edit<br>View<br>Swap |                           |                                        |                      |                                           |
| Azmuth=139.84°       | Elev. angle=27.764*       | Clearance at 0.03km                    | Worst Fresnel=14.7F1 | Distance=0,40km                           |
| PathLoss=100.5dB (4) | E field=70.6dBuV/m        | Rx level=-67.0dBm                      | Bx level=99.57uV     | Rx Relative=29.0dB                        |
| Transmitter          |                           | Beceiver                               |                      |                                           |
|                      |                           | $59 + 20$                              | -----                | $59 + 30$                                 |
| Unit 2               |                           | Unit 1<br>$\blacktriangledown$         |                      | $\blacktriangledown$                      |
| Role                 | Slave                     | Role                                   | Master               |                                           |
| Tx system name       | Médico                    | Rx system name<br>$\blacktriangledown$ |                      | Estación Base<br>$\overline{\phantom{a}}$ |
| Tx power             | 0.0501 W<br>17 dBm        | Required E Field                       | 41,67 dBuV/m         |                                           |
| Line loss            | 0 dB                      | Antenna gain                           | 14.5 dBi             | 12.4 dBd<br>$\ddot{\phantom{1}}$          |
| Antenna gain         | 2 dBi<br>$-0.1$ dBd       | Line loss<br>٠                         | $0$ dB               |                                           |
| Radiated power       | ERP=0.05 W<br>EIRP=0.08 W | Rx sensitivity                         | 3,5481µV             | -96 dBm                                   |
| Antenna height [m]   | 2<br>$+$ $+$              | Undo<br>Antenna height (m)             | 100                  | Undo<br>$\cdot$                           |
| Net                  |                           | Frequency (MHz)                        |                      |                                           |
| Red Hospital Vloo    |                           | $\blacktriangledown$                   | Minimum 5470         | Maximum<br>5725                           |

**Figure 43:** *RadioLink Médico-Estación Base*

| Edit<br>View<br>Swap   |                                           |                      |                     |                          |                       |
|------------------------|-------------------------------------------|----------------------|---------------------|--------------------------|-----------------------|
|                        |                                           |                      |                     |                          |                       |
| Azimuth=141.16°        | Elev. angle=10,481°                       | Clearance at 0.03km  | Worst Fresnel=6.8F1 |                          | Distance=1.14km       |
| PathLoss=117.7dB       | E field=64.4dBuV/m                        | Rx level=-73.2dBm    | Rx level=48.81uV    |                          | Rx Relative=22.8dB    |
|                        |                                           |                      |                     |                          |                       |
|                        |                                           |                      |                     |                          |                       |
|                        |                                           |                      |                     |                          |                       |
|                        |                                           |                      |                     |                          |                       |
|                        |                                           |                      |                     |                          |                       |
|                        |                                           |                      |                     |                          |                       |
|                        |                                           |                      |                     |                          |                       |
|                        |                                           |                      |                     |                          |                       |
| Transmitter            |                                           |                      | <b>Beceiver</b>     |                          |                       |
|                        |                                           | $S9 + 20$            |                     |                          | $S9 + 20$             |
| Unit 3                 |                                           | $\blacktriangledown$ | Unit 1              |                          | $\blacktriangledown$  |
| Bole                   | Slave                                     |                      | Role                | Master                   |                       |
| Tx system name         | Ambulancia                                | $\blacktriangledown$ | Rx system name      | Estación Base            |                       |
|                        | 0.0398 W                                  | 16 dBm               | Required E Field    |                          | $\blacktriangledown$  |
| Tx power<br>Line Inss. | $2$ dB                                    |                      | Antenna gain        | 41,67 dBpV/m<br>14.5 dBi | 12.4 dBd<br>$+$       |
| Antenna gain           | 16 dBi                                    | 13.8 dBd             | Line Inss.          | 0 dB                     |                       |
| Radiated power         | FIRP-1W                                   | ERP-0.61 W           | Rx sensitivity      | 3.5481uV                 | -96 dBm               |
|                        |                                           |                      |                     |                          |                       |
| Antenna height [m]     | $\overline{3}$<br>$\epsilon$<br>$\bullet$ | Undo.                | Antenna height [m]  | 100                      | Undo<br>$\sim$ 1<br>٠ |
| Net                    |                                           |                      | Frequency (MHz)     |                          |                       |
|                        |                                           |                      |                     |                          |                       |

**Figure 44:** *RadioLink Ambulancia-Estación Base*

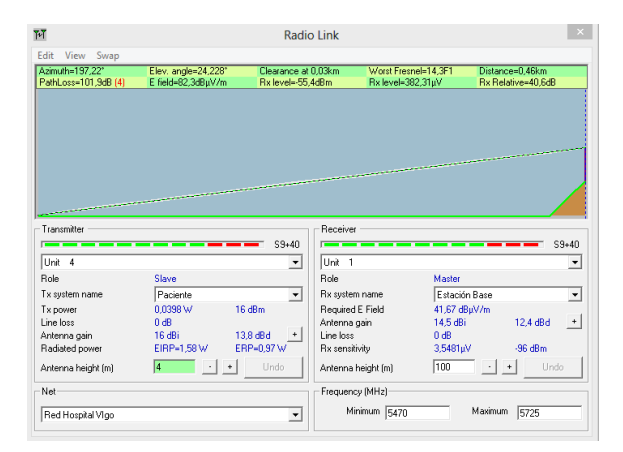

**Figure 45:** *RadioLink Paciente-Estación Base*

Podemos observar que los datos ofrecido por el simulador RadioMobile se asemejan en gran medida a lo calculado de forma analítica. En los mapas de cobertura vistos con anterioridad podemos observar que en gran medida la dred desplegada cubre sobradamente con el servicio ofrecido en el centro urbano de la ciudad de Vigo, quedando sin cobertura municipios cercanos como pueden ser Matamá o Coruxo.

Para la realización de la simulación hemos seleccionado tres localizaciones características de la ciudad de Vigo para dotar a la simulación de un escenario más comprensible. He simulado más localizaciones para comprobar el alcance de la red pero por limitaciones de espacio de la memoria he querido resaltar tres localizaciones para poder observar el alcance de la red de un modo resumido.

Recordemos que utilizabamos dos tipos de dispositivos de usuario diferentes para los tres casos de movilidad. Por un lado teníamos los dispositivos CPE de Alvarion para las ambulancias y los domicilios de los pacientes y después un dispositivo Wimax USB de AirSpan para el personal médico. En general ambos dispositivos nos permiten ofrecer una zona de cobertura bastante extensa ya que cubre prácticamente la totalidad del núcelo urbano de Vigo que como dijimos con anterioridad se encuentra estimada en un área de 5 kilómetros cuadrados.

Por lo tanto, todos los dispositivos de usuario nos ofrecen dentro del centro urbano unas potencias de recepción aceptables, como se puede observar en las gráficas, lo que permitiría un buen servicio de nuestra red, siendo mejores las potencias de recepción en el caso de los dispositivos de pacientes y ambulancias.

El dispositivo de los médicos presenta un rendimiento menor en cuanto a potencias de recepción ya que zonas cercanas al núcleo urbano presentan unas zonas a las que no puede llegar el enlace, como podemos ver en la figura de simulación de la cobertura para médicos. De hecho he realizado pruebas y en dichas zonas, que se encuentran en torno a una distancia de 5 kilométros de la estación base presentan una recepción de la señal de 1 dBm inferior a la sensibilidad que exige el dispositivo de AirSpan, como se puede observar en la siguiente figura:

| 罚                  |                                         | <b>Radio Link</b>   |                     |                      |
|--------------------|-----------------------------------------|---------------------|---------------------|----------------------|
| Edit<br>View Swap  |                                         |                     |                     |                      |
| Azimuth=69.27*     | Elev. angle=-2.271"                     | Clearance at 5.43km | Worst Fresnel=2.4F1 | Distance=5.49km      |
| PathLoss=127.4dB   | E field=54.3dBuV/m<br>Rx level=-95.9dBm | Rx level=3.58uV     |                     | Rx Relative=-0.9dB   |
| Transmitter        | S9                                      | Receiver            |                     | S9                   |
| Unit 1             | $\blacktriangledown$                    | Unit 2              |                     | ۰                    |
| Role               | Master                                  | Role                | Slave               |                      |
| Tx system name     | Estación Base<br>$\mathbf{v}$           | Rx system name      | Médico              | $\blacktriangledown$ |
| Tx power           | 15dBm<br>0.0316W                        | Required E Field    | 55,17 dBuV/m        |                      |
| Line loss          | 0 dB                                    | Antenna gain        | 2 dBi               | $-0.1$ dBd<br>$\ast$ |
| Antenna gain       | 12.4 dBd<br>14.5 dBi<br>÷               | Line loss           | 0 dB                |                      |
| Radiated power     | ERP=0,54 W<br>EIRP=0.89 W               | Rx sensitivity      | 3,9811µV            | $-95$ dBm            |
| Antenna height [m] | 100<br>Undo.<br>$\ddot{}$               | Antenna height [m]  | 2<br>٠              | Undo<br>$\ddot{}$    |
| Net                |                                         | Frequency (MHz)     |                     |                      |
| Red Hospital VIgo  |                                         | Minimum 5470        | Maximum             | 5725                 |

**Figure 46:** *RadioLink Estación Base-Médico2*

Por otra parte para probar como sería el enlace en caso de que estuviese una ambulancia en esa zona o el domicilio de un paciente, creamos un nuevo perfil de ambulancia o paciente en la zona anteriormente comentada y observamos que el enlace de radio ofrece un nivel de recepción mayor a la sensibilidad que requieren los dispositivos de Alvarion, como podemos ver en la siguiente imagen:

| M                                                                                                    |                     |                      | <b>Radio Link</b>  |                     |                                |                   | $\times$             |  |  |
|----------------------------------------------------------------------------------------------------|---------------------|----------------------|--------------------|---------------------|--------------------------------|-------------------|----------------------|--|--|
| Edit<br>View Swap                                                                                                    |                     |                      |                    |                     |                                |                   |                      |  |  |
| Azimuth=70.83*                                                                                                    | Elev. angle=-2.100* | Clearance at 5.83km  |                    | Worst Fresnel=2 8F1 |                                | Distance=5,92km   |                      |  |  |
| PathLoss=137.5dB                                                                                                    | E field=44.2dBuV/m  | Rx level=-94.0dBm    |                    | Bx level=4.46uV     |                                | Rx Relative=2.0dB |                      |  |  |
| and the state of the state of the state of the state of the state of the state of the state of the state of the<br><b><i>CARD COMPANY AND INCOME.</i></b> |                     |                      |                    |                     |                                |                   |                      |  |  |
| Transmitter                                                                                                    |                     |                      | Receiver           |                     |                                |                   |                      |  |  |
|                                                                                                    |                     | S <sub>S</sub>       |                    |                     |                                |                   | S9                   |  |  |
| Unit 1                                                                                                    |                     | $\blacktriangledown$ | Unit 3             |                     |                                |                   | ۰                    |  |  |
| <b>Bole</b>                                                                                                    | Master              |                      | Bole               |                     | Slave                          |                   |                      |  |  |
| Tx system name                                                                                                    | Estación Base       | $\blacktriangledown$ | Rx system name     |                     | Ambulancia                     |                   | $\blacktriangledown$ |  |  |
| Tx power                                                                                                    | 0.0316 W            | 15 dBm               | Required E Field   |                     | 42,17 dBuV/m                   |                   |                      |  |  |
| Line loss                                                                                                    | 0 dB                |                      | Antenna gain       |                     | 16 dBi                         | 13.8 dBd          | $\ddot{}$            |  |  |
| Antenna gain                                                                                                    | 14.5 dBi            | 12.4 dBd<br>$+$      | Line Inss.         |                     | 2 dB                           |                   |                      |  |  |
| Radiated power                                                                                                    | EIRP-0.89 W         | ERP=0.54 W           | Rx sensitivity     |                     | 3,5481µV                       | -96 dBm           |                      |  |  |
| Antenna height [m]                                                                                                    | 100<br>$+$          | Undo.                | Antenna height [m] |                     | 13<br>$\overline{\phantom{a}}$ | Undo<br>٠         |                      |  |  |
| Net                                                                                                    |                     |                      | Frequency (MHz)    |                     |                                |                   |                      |  |  |
|                                                                                                    |                     |                      |                    |                     |                                |                   |                      |  |  |

**Figure 47:** *RadioLink Estación Base-Ambulancia2*

En resumen, el despliegue de la red con el equipamiento escogido cumple con las necesidades que establecimos en la recogida de requisitos y ofrece un área de cobertura que cubre el área urbana de Vigo, que es el requisito fundamental que nos exigimos ya que otros municipios estarían controlados por otros centros sanitarios. En definitiva hay algunas zonas dentro del núcleo urbano, como se puede ver en los diagramas que la potencia recibida en el receptor no es la esperada, puede ser debido a variaciones de terreno, pero en general los tres dispositivos de usuario ofrecen un rendimiento óptimo siendo los dispositivos que equipan las ambulancias y los domicilios de los pacientes los que ofrecen un rendimiento por encima de los dispositivos usb de los médicos. Por último, como hemos visto al final, hay zonas en los alrededores de la ciudad donde no se podría dar soporte a los médicos pero que tanto las ambulancias como los pacientes podrían estar controlados.

#### XI. Estudio Cobertura del Hospital

Una vez hemos diseñado y estudiado la red que presta servicio a los diferentes actores que se encuentran fuera del hospital, lo siguiente que debemos realizar es el diseño de la red que va a prestar servicio al control de las constantes biomédicas de los pacientes que se encuentran hospitalizados así como de conexión inalámbrica para el personal autorizado.

El hospital y en concreto la torre principal es un edificio de 7 plantas con una superficie por planta de 1500 metros cuadrados. Todas las plantas tienen la misma distribución.

He seleccionado la tecnología WIFI para prestar el servicio a la red inalámbrica del hospital. Para el estudio de la cobertura he realizado un estudio sobre los planos del hospital y he utilizado la herramientas Ekahau HeatMapper para así poder dibujar un mapa de la intensidad y posición de las conexiones Wifi. Esta herramienta nos sirve para hacernosnuna idea de la intensidad de la señal contando con la atenuación que se produce debido a las paredes u otros elementos. Y por lo tanto, a partir de su estudio, nos podemos hacer una idea del número de puntos de acceso necesarios en la planta para que la cobertura sea completa. A continuación muestro dos capturas de la aplicación:

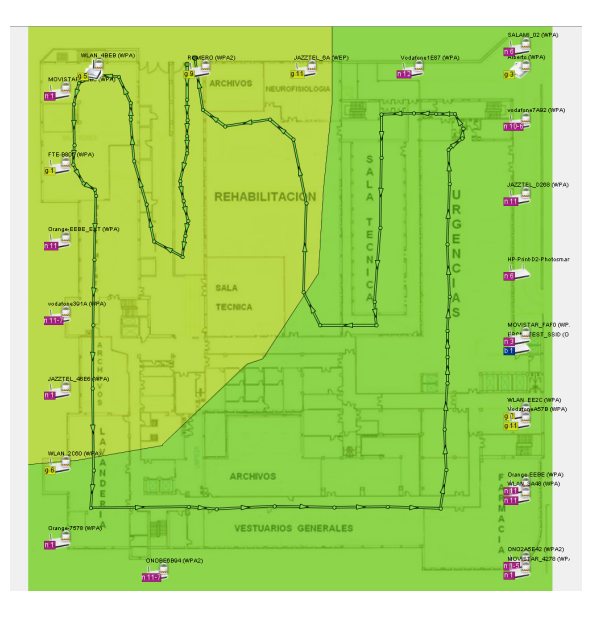

**Figure 48:** *Mapa de Cobertura*

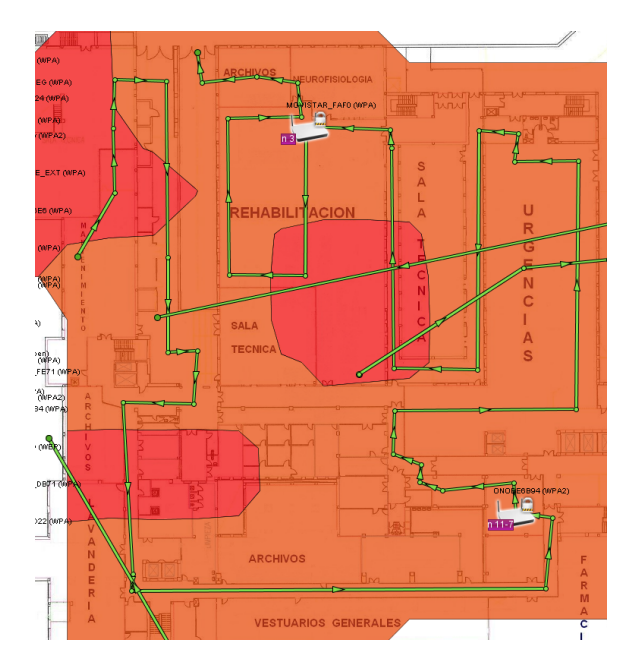

**Figure 49:** *Mapa de Cobertura-2*

Realizando un estudio con Ekahau HeatMapper podemos establecer que necesitaremos en torno a 20 puntos de acceso en cada una de las siete plantas de la torre del hospital. Sólo he podido estar en un planta pero he observado que la distribución de las siete plantas es exactamente igual para el edificio central que es del que se ocupa este proyecto. Estimamos además que en cada planta se prestará servicio a un total de 80 personas.

Para realizar los cálculos teóricos, partimos de la base de que el edificio presenta una superficie de

1500 metros cuadrados por planta. Dichas plantas presentan una forma prácticamente cuadrada, siendo el largo 39 metros y el ancho 39.20 metros.

Calcular el alcance de la cobertura de una estación WIfi es simple. Si la potencia que llega es mayor que la sensibilidad del receptor, el receptor será capaz de escuchar dicha señal. Al estar en el interior de un edificio, tenemos que tener en cuenta la atenuación que se produce al atravesar distintos materiales, por ejemplo una pared de madera atenúa entre 2.5 y 3.5 dB, una de ladrillos en torno a 3.4 dB dBm y una de hormigón entre 10.8 y 12 dBm, todos estos datos los podemos consultar en los materiales referenciados en la bibliografía en base a ITU-R M1225.

Si situamos el punto de acceso en el centro de cada planta, la distancia del punto más alejado nos lo da la hipotenusa del triangulo formado por el ancho y el largo de cada planta dividido entre dos. Por lo tanto, la distancia más alejada de un punto de acceso sería de 25 metros.Como podemos ver en el siguiente plano de la distribución, supondría atavesar de media 3 paredes de ladrillos, por lo que la atenuación sería en trono a 10.5 dBm.

Para poder calcular de forma analítica la atenuación que se produce en cada planta del hospital, tenemos que utilizar un modelo de cálculo de pérdidas de propagación en interiores. El modelo escogido es CoST-231 de segundo orden que ha sido desarrollado por el grupo de trabajo COST-231 y está fundamentalmente propuesto para la predicción de pérdidas de propagación en un medio urbano teniendo en especial consideración el efecto de los materiales sobre la señal transmitida. Este modelo se basa en la teoría de rayos con óptica geométrica y análisis de difracción.

La versión del modelo para interiores calcula las perdidas de trayecto de manera similar al modelo Motley-Keenan y como hemos dicho antes, considera las pérdidas de penetración individuales de cada muro y cada planta dependiendo del material que conforma la estructura de, en nuestro caso, el hospital.

$$
L[dB] = L_0[dB] + 20 * \log(d) + \sum_{i=1}^{i} K_{ji} * L_{ji} + \sum_{j=1}^{j} K_{wi} * L_{wj} +
$$
  

$$
L[dB] = 20 * \log \left( \frac{4 * \pi * 25}{3 * 10^8} \right) + 10.5 = 78.505
$$

#### **Figure 50:** *Cálculos*

Podemos ver que la atenuación máxima para la distancia de 25 metros considerada antes y trabajando con una frecuencia de 2400 MHz es de 78.505 dB. Por la tanto, la potencia recibida en los equipos será la atenuación más la potencia de transmisión y más la ganancia que proporciona la antena.

Por lo tanto lo que realizamos a continuación es escoger el modelo de dispositivo que dará soporte a la red wifi y el que hemos escogido es el modelo P-560 de Gemtek. Entre las características más importantes que presenta cabría destacar:

• Standard IEEE 802.11g(OFDM), IEEE 802.11b(DSSS), 2.4 GHz ISM band

- Ratio de transmisión: 802.11g:54,48,36,24,18,12.9,6 Mbps. 802.11b:11 Mbps,5.5 Mbps, 2.1 Mbps
- Rango de 50 metros en entornos de interior y de 300 metros en entornos de exterior
- Potencia máxima de transmisión: 17 dBm
- Ganancia de la antena: 2 dB
- Seguridad Wireless: WEP-WPA/WPA2

Por lo tanto, en base a estas especificaciones podemos concluir que:

 $-78.505 dB + 17 dBm + 2dB = -59.505 dBm$ 

#### **Figure 51:** *Cálculos-2*

La datasheet nos muestra que para esta atenuación el ratio de transmisión alcanza los 54 Mbps por lo que dado que tenemos que dar soporte a una media de 80 personas por planta y cada un se estima que pueda necesitar en torno a los 6-7 Mbps, ya que pueden necesitar transmitir imágenes de alta definición o establecer videoconferencias. Ajustándonos a lo que se calculó con la aplicación de HeatMapper sí es necesario disponer de al menos 20 puntos de acceso por planta para dar soporte tanto a las ochenta personas de media que forman parte del hospital como a posibles visitantes que necesiten conectarse a Internet, ya que hay que recordar que aunque no pueden acceder a la zona privada de la red del hospital, sí pueden utilizar la red para según qué tipo de consultas.

### XII. Implantación

En esta sección describiré los pasos que habría que tomar a la hora de realizar el despliegue de la red diseñada.

- Planificación del Proyecto: En este apartado se desarrollaría todo lo relativo a los plazos de consecución del proyecto, los involucrados en el despliegue de la red, así como la elaboración de informes y documentación correspondientes.
- Recogida de Requisitos: En este apartado se generaría un documento relativo a la recogida de requisitios que el desarrollo del proyecto debe cumplir.
- Estudio de la Cobertura: En este apartado tenemos dos direcciones. Por un lado estudiríamos y simularíamos con la ayuda de Radio Mobile la cobertura de la red exterior. Por otro lado con la herramienta Ekahau HeatMapper realizaríamos un estudio sobre la cobertura en las plantas del hospital.
- Implantación de la Red WiMAX: En este caso se instalarían los diferentes equipos. La estación base recordemos que se encuentra en la azotea del hospital sobre un mástil a 100 metros de altura y se procedería a la configuración de los equipos.
- Implantación de la Red WIFI: Al igual que con la red WiMAX, se instalarían los equipos y se configurarían.
- Pruebas: Se llevarán a cabo pruebas para poder observar el rendimiento que ofrece la red desplegada y realizar modificaciones en caso de ser necesarias.

### XIII. Integración de Servicios

Debido a la naturaleza de los servicios que debe ofrecer nuestra red, es importante, como ya se comentó con anterioridad, ofrecer un nivel de calidad de servicio que se ajuste a los parámetros establecidos.

Por lo tanto saber asignar, dada la variabilidad de nuestros servicios un nivel de calidad de servicio mínimo que debe cumplir. Entre los diferentes niveles de calidad de servicio encontramos:

- Unsolicited Grant Service: Trabaja con tráfico del tipo Constant Bit Rate, para datos en tiempo real con paquetes de tamaño fijo. El servicio de nuestra red que mejor se adapta a este nivel es el dedicado a la transmisión de datos biomédicos de los pacientes.
- Real-Time Polling Service: Para datos en tiempo real con paquetes de tamaó variable generados en intervalos periódicos. En este caso cuadraría las posibles videoconferencias entre médicos o entre médico y paciente que pudiesen tener lugar en la red.
- Extended Real-Time Polling Service: se presenta como una optimización de UGS y rtPS, para datos en tiempo real con paquetes de tamaño variable generados en intervalos periódicos.
- Non-Real Time Polling Service:Soporta datos que toleran retardos como pueden ser de FTP o una consulta del S.I.P para poder observar los datos deun determinao paciente por ejemplo.
- Best Effort: Diseñado para soportar tráfico para el cual no se ha definido un mínimo nivel de calidad de servicio, como puede ser la navegación por páginas Web, consulta del correo.

### XIV. Presupuesto

Como hemos visto a lo largo del desarrollo del trabajo, hemos tenido que discutir cuales son los mejores dispositivos que van a formar parte del despliegue de nuestra red. No es una tarea fácil el decidir entre la gran oferta de dispositivos que existen actualmente en el mercado pero todas las decisiones se han tomado en base a las necesidades y requisitos que se han descrito a lo largo del presente trabajo.

Tenemos varios dispositivos que englobamos dentro de las diferentes prestaciones de red que hemos querido dar, recapitulando tenemos:

Para la interconexión de red cableada y red inalámbrica:

• Firewall Cisco ASA 5515-X

Para el despliegue de la red WiMAX, seleccionamos:

- Estación Base Alvarion BreezeMAX Extreme 5000 BS
- Dispositivos de usuario Alvarion BreezeMAX Extreme CPE PRO
- AirSpan MiMAX USB-Mobile WiMAX Device

Para la red inalámbrica del hospital:

• Gemtek P-560 Plus

Por lo tanto, después de las consultas sobre precios que aparecen referenciados en la bibliografía podemos establecer el siguiente presupuesto:

| <b>Dispositivo</b>                                                             | <b>Precio</b>  | <b>Unidades</b> | <b>Total</b>   |
|--------------------------------------------------------------------------------|----------------|-----------------|----------------|
| <b>Firewall Cisco ASA</b>                                                      | 2733 Euros     | $\mathbf{1}$    | 2733 Euros     |
| 5515-X                                                                         |                |                 |                |
| <b>Estación Base Alvarion</b><br><b>BreezeMAX Extreme</b><br><b>5000 BS</b>    | 7.239,90 Euros | $\mathbf{1}$    | 7.239,90 Euros |
| Dispositivos de usuario<br><b>Alvarion BreezeMAX</b><br><b>Extreme CPE PRO</b> | 481,98 Euros.  | $\overline{2}$  | 963,96 Euros   |
| AirSpan MiMAX USB-<br><b>Mobile WiMAX Device</b>                               | 395,92 Euros   | $\mathbf{1}$    | 395,92 Euros   |
| Gemtek P-560                                                                   | 47,15 Euros    | 100             | 6580 Euros     |
| Mástil para la Estación<br>Base                                                | 550 Euros      | $\mathbf{1}$    | 550            |
| Instalación                                                                    | 100            | 70              | 700 Euros      |
| Cableado 50m                                                                   | 10             | 25              | 250 Euros      |
| Conectores para<br>cableado                                                    |                |                 | 180 Furos      |
| <b>TOTAL</b>                                                                   |                |                 | 19688,78 Euros |

**Figure 52:** *Presupuesto*

En definitiva, después de haber calculado el coste total del despliegue del proyecto se observa que el precio tal vez sea un poco elevado debido al alto coste de los dispositivos que utilizan tecnología WiMAX.

Pero a pesar del alto coste de implantación que puede parecer en un principio, considero que los beneficios que podria acarrear para el servicio hospitalario serían elevados y se amortizaría en un periodo relativamente corto.

Por una parte, el hecho de poder comunicar al diferente personal sanitario entre sí en cuanto a mejoras en los tratamientos a pacientes, recursos de formación o simplemente para consultar documentos de la red del hospital desde sus casas brinda al servicio hospitalario de un nivel mayor de servicio, con lo que esto conlleva en términos de satisfacción de pacientes y empleados.

Pero donde realmente se observa una posible recuperación de la inversión sería con el servicio de hospitalización domiciliaria. Según se puede leer en el artículo "Análisis del coste del tratamiento del paciente politraumatizado en un hospital de referencia en España" de la revista Cirugía Española y presentado por médicos de los hospitales Doce de Octubre, Fundación Jimenez Díaz y Hospital de Manacor, se observa que el coste de hospitalización por persona/día es de 146 euros, siendo el coste de la comida en torno a 35 euros diarios.

Esto nos lleva a la conclusión de que para pacientes de tipo crónico de los que deban ser controladas sus constantes pero puedan residir en sus domicilios, el coste de la inversión de un dispositivo de usuario WiMAX se vería amortizado en 3 días, es decir, el ROI en el caso de los pacientes que se someten a telemonitorización es de 3 días. Para caso crónicos en los que se superan largamente este periodo, la inversión está más que justificada.

Por lo tanto, aunque a priori puede parecer una inversión demasiado elevada, el uso intensivo de técnicas de telemonitorización justificaría la inversión completamente.

# XV. Conclusiones

El desarrollo de este trabajo fin de carrera me ha gustado especialmente por el hecho de profundizar en una temática que durante la carrera no tuve la posibilidad de realizar.

El desarrollo me ha permitido poder conocer a fondo las diferentes tecnologías, cuales son las ventajas e inconvenientes que presentan y como discernir cuál es la más adecuada para un proyecto concreto. Y es este proyecto en concreto lo que me ha brindado la oportunidad de ponerme en una situación real, cuales son los requisitos que hay que nos encontramos, tenemos que priorizar costes, cuál seríe el mejor diseño de red en concreto, son algunas de las preguntas que he tenido que responder.

El tema escogido en el trabajo ha sido a raíz de lo que para mi es el futuro de los servicios médicos o asistenciales, es decir la unión entre tecnologia y sanidad no va a hacer más que favorecer un mejor servicio y una mejor satisfacción por parte del cliente en consecuencia, además de crear un entorno en el que el personal sanitario se pueda sentir más cómodo trabajando y en donde pueda acceder a información de forma precisa, al instante y en cualquier lugar en el que se encuentre.

Como resumen de lo que he realizado a lo largo del proyecto, he partido de un supuesto con base en el Hospital Xeral de Vigo, he considerado que este hospital dispondría de una red cableada que ha conformado mi punto de partida. A partir de aquí he diseñado una red inalámbrica para poder dar tres servicios que considero fundamentales:

- Comunicación con la flota de ambulancias del servicio hospitalario.
- Posibilidad de acceso a la red del hospital para aquel personal sanitario que no se encuentre dentro del recinto.
- Establecer un soporte de telemonitorización para pacientes que se encuentren hospitalizados en sus domicilios.

A partir de estos requisitos he creado una red utilizando la tecnología WiMAX después de haber estudiado las diferentes alternativas. A continuación he procedido a realizar la elección del equipamiento de la red, y he calculado tanto de forma analítica como mediante un programa de simulación llamado RadioMobile el rendimiento de la red desplegada en cuanto a la cobertura del enlace de radio.

Después he procedido a desplegar una red inalámbrica para el interior del recinto hospitalario, donde he seleccionado la tecnología Wifi para darle soporte. Mediante la aplicación HeatMapper, la cual en base a marcar el camino que vas siguiendo en la planta que tiene que coincidir con el camino que introduzcas en el programa, te proporcionará un estudio de las diferentes necesidades del hospital que después he calculado de forma analítica utilizando el modelo COST-231.

En definitiva la realización del proyecto ha sido una gran experiencia para mi ya que he aprendido las bases de las tecnologías estudiadas y sobre todo la toma de decisiones en un proyecto de este tipo, por lo que la experiencia ha sido más que gratificante.

#### **REFERENCES**

- [J.L. Monteagudo, L.Serrano, C. Hernández Salvador 2005] La telemedicina: ¿ciencia o ficción? Colaboración especial
- [Fensli 2003] Technology and security aspects in wireless monitoring of biomedical data.
- [Watchter 2001] The wireless revolution reaches healthcare. Telemedicine 101- Telemedicine Technology Topics,
- [De Toledo 1999] Mobcare: Home/ambulatory health care services base on mobile communications.
- [Doughty 1996] Three generations of telecare of the elderly. Journal of Telemedicina and Telecare.
- [Field 1996] Telemedicine: A guide to assessing telecommunications in health care.

[Frey 2002] Role of telemedicine in the health care delivery system.

[Referencia Web] http://det.bi.ehu.es/redesLAN/attachpage=Grupos06072FResumenWimax.pdf

[Referencia Web] http://eventos.ula.ve/sitel/expo/DM-Wimax.pdf

[Referencia Web] https://www.boe.es/boe/dias/2003/07/23/pdfs/A28685-28690.pdf

[Referencia Web] http://www.telequismo.com/2012/04/simulacion-estacion-base-wimax

[Referencia Web] http://catarina.udlap.mx/udla/tales/documentos/lem/camposvda/capitulo4.pdf

[David Muñoz Rodríguez] Sistemas Inalámbricos de comunicación personal

[Referencia Web] http://scielo.isciii.es/pdf/asisna/v28n3/colaboracion.pdf

[Referencia Web] http://www.earthtools.org/

[Referencia Web] http://www.coit.es/foro/pub/ficheros/libroscapitulo2cc2064cf.pdf

[Referencia Web] http://eur-lex.europa.eu/

[Referencia Web] http://santitec.es/estudio-sobre-cumplimiento-lopd-del-sector/

[Referencia Web] http://www.friendspartners.org/glosas/globaluniversity.pf

[Referencia Web] http://diec.unizar.es/intranet/articulos/

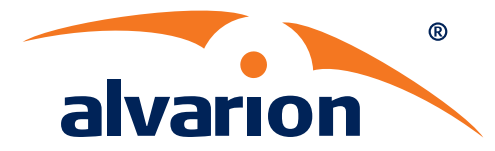

# **BreezeMAX® Extreme 5000**

### Benefit

Carrier-class WiMAX 16e Solution for the 5 GHz License-exempt Market BreezeMAX Extreme 5000 brings carrier-class, standardized technology to the license-exempt market providing WiMAX Quality of Service (QoS) and enhanced coverage and capacity. BreezeMAX Extreme 5000 is designed to support interoperability and certification and complies with WiMAX Forum® guidelines, enabling ecosystems to benefit from WiMAX 16e economy-of-scale.

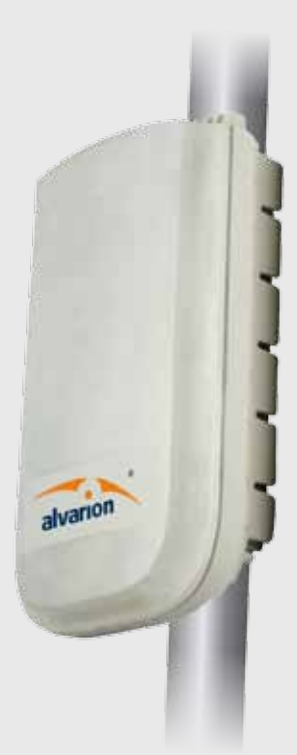

BreezeMAX Extreme 5000

# WiMAX<sup>™</sup> 16e for the 5 Ghz licenseexempt market

WiMAX 16e for the License-exempt Market

### **Overview**

BreezeMAX Extreme 5000 is part of the carrier-class, field-proven BreezeMAX product family and brings WiMAX 16e technology to the 5 GHz license-exempt market. This base station is designed for use in both data-intensive applications such as Internet access as well as highcapacity, mission-critical applications such as video surveillance, transportation management and real-time and nomadic services. BreezeMAX Extreme is ideally suited for smart cities, education, public safety, smart utilities, oil & gas, enterprises and wireless Internet service providers (WISPs).

# **Powerful Interference Mitigation Techniques for Overcoming Obstacles**

BreezeMAX Extreme 5000 supports MIMO, providing STC and MRC advanced antenna techniques in both the base station and end user devices. Designed with state-ofthe-art OFDMA and error correction coding techniques (leveraging 16e PHY) as well as an integrated spectrum analyzer, DFS and dynamic channel selection, BreezeMAX Extreme 5000 offers best Non-Line-of-Sight (NLOS) and interference resilience.

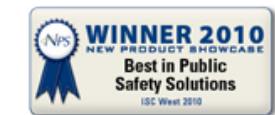

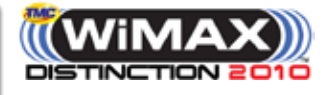

#### **International Corporate HQ** Alvarion Ltd. 21a HaBarzel Street P.O. Box 13139 Tel Aviv, Israel 69710

**Contact us at:** sales@alvarion.com

For local contact information in your area, please visit **www.alvarion.com**

# **Specifications**

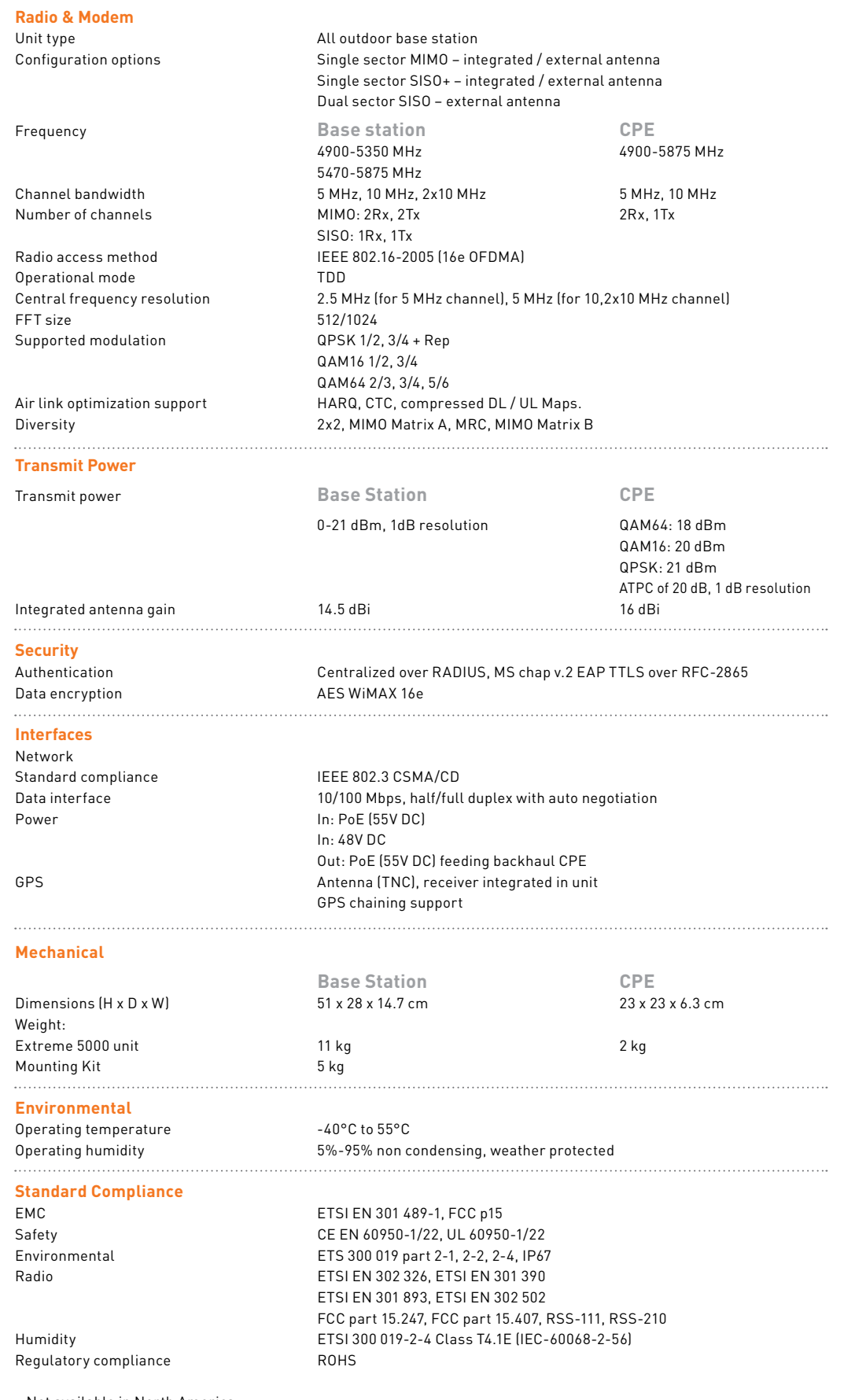

+ Not available in North America

#### **About Alvarion**

Alvarion Ltd. (NASDAQ:ALVR) provides optimized wireless broadband solutions addressing the connectivity, coverage and capacity challenges of telecom operators, smart cities, security, and enterprise customers. Our innovative solutions are based on multiple technologies across licensed and unlicensed spectrums. (www.alvarion.com)

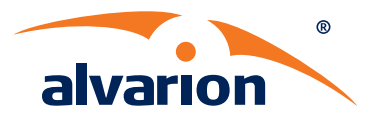

#### **www.alvarion.com**

© Copyright 2013 Alvarion Ltd. All rights reserved.<br>Alvarion © its logo and all names, product and<br>Service names referenced herein are either registered<br>trademarks, trademarks, trademarks of service marks of<br>Alvarion Ltd.

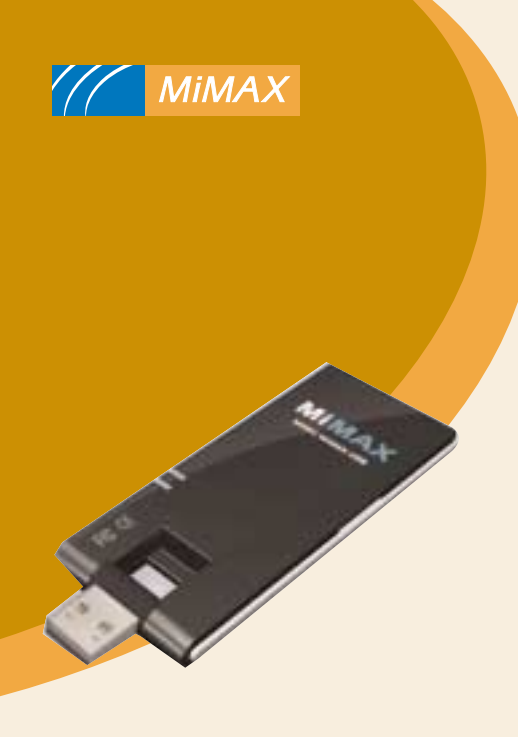

# *MiMAX USB - Mobile WiMAX Device*

# **Main Features**

- Wave 2 MIMO Mobile WiMAX compliant USB device
- Allows integration with any device or desktop that supports USB 2.0
- Easy to use, pure "Plug-and-Play" operation
- STC, 2x2 Matrix A MIMO and 2x2 Matrix B MIMO downlink support, and CSM uplink support
- Peak Throughput: Up to 33Mbps
- True Quad-Band operation Enables Global Inter and Intra- Country Roaming
	- 2.3-2.4GHz, 2.496-2.69GHz, 3.3-3.8GHz, 4.9-5.8GHz
	- RF Performance
	- SOFDMA
	- 5, 7, 8.75 and 10MHz TDD
	- Tx power  $(2/3GHz) 22dBm$ , Tx Power  $(4/5GHz) - 17dBm$
- Supports:
	- Handover
	- Sleep, idle and paging modes
- Low power consumption (<2.4W)
- SIM card support for SIM based authentication
- Over-the-air download of software upgrades
- Small form factor, only 99x35x8mm
- Battery powered MiMAX Finder Accessory, which enables detection of WiMAX coverage without turning on the PC

# **MiMAX USB – Mobile WiMAX Wave 2 USB Device**

According to industry estimates over 220 million PCs were shipped during last year with mobile PCs making up some 35%, growing an annual rate of 26% compared to desktop growth of less than 5%. This puts the number of mobile PCs, laptops, tablets, etc. shipped during 2006 in excess of 75 million units. These remarkable numbers coupled with the ever more mobile working practices create a massive market for the right Mobile WiMAX device.

Just like Wi-Fi enabling laptop PCs, first through PCMCIA devices in 1999 followed by full integration from 2001 onwards, the process of WiMAX enabling laptops will start with add-on devices before the technology is fully built into the mobile PCs as a matter of course sometime in the future.

Airspan has taken the lead by announcing the world's first Quadband, Wave 2 Mobile WiMAX, 2x2 MIMO enabled USB device called MiMAX USB (pronounced "My Max").

The MiMAX USB is the first product in the MiMAX family of MIMO Mobile WiMAX devices and add-ons. It will be joined by the optional battery powered MiMAX Finder unit, and later by external antenna cradles, Wi-Fi and VoIP Home gateways.

MiMAX USB can be used with any USB 2.0 compatible device, including Notebooks, UMPCs or Desktop PCs. The device is completely plug-and-play and can be used by any end user. The USB interface ensures good

compatibility with any Mac and Windows based PC.

In order to provide true global roaming, and Inter and Intra Country roaming across multiple frequency bands, the MiMAX USB provides quadband WiMAX operation in a small, power efficient package that sets the levels of size performance standards for the WiMAX industry.

The MiMAX USB packs a big RF performance despite it's diminutive size delivering up to +22dBm into the antenna. It goes on to deliver an astonishing throughput of up to 33Mbps (in a 10 MHz TDD channel running Matrix B and CSM on uplink). It is power friendly too, looking after the mobile device's battery by supporting sleep and idle features.

MiMAX USB's optional MiMAX Finder accessory is self-powered and provides a simple way of detecting WiMAX coverage availability without powering up the PC mobile PC. It also doubles as a desktop cradle which ensures the unit can be positioned to maximize performance and avoid the RF signal obstructions associated with direct interfaced devices like PCMCIA and PC Express cards.

The MiMAX USB incorporates service provider friendly features as well. It supports a SIM card slot, which can be used can be used for SIM based authentication. Furthermore, the device supports over-the- air software upgrades.

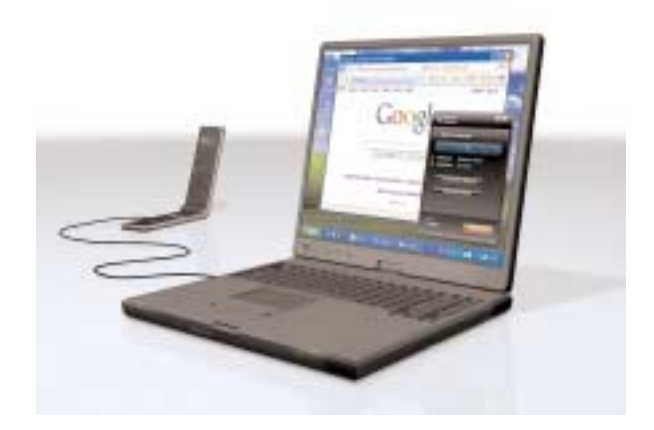

# *MiMAX Technical Summary*

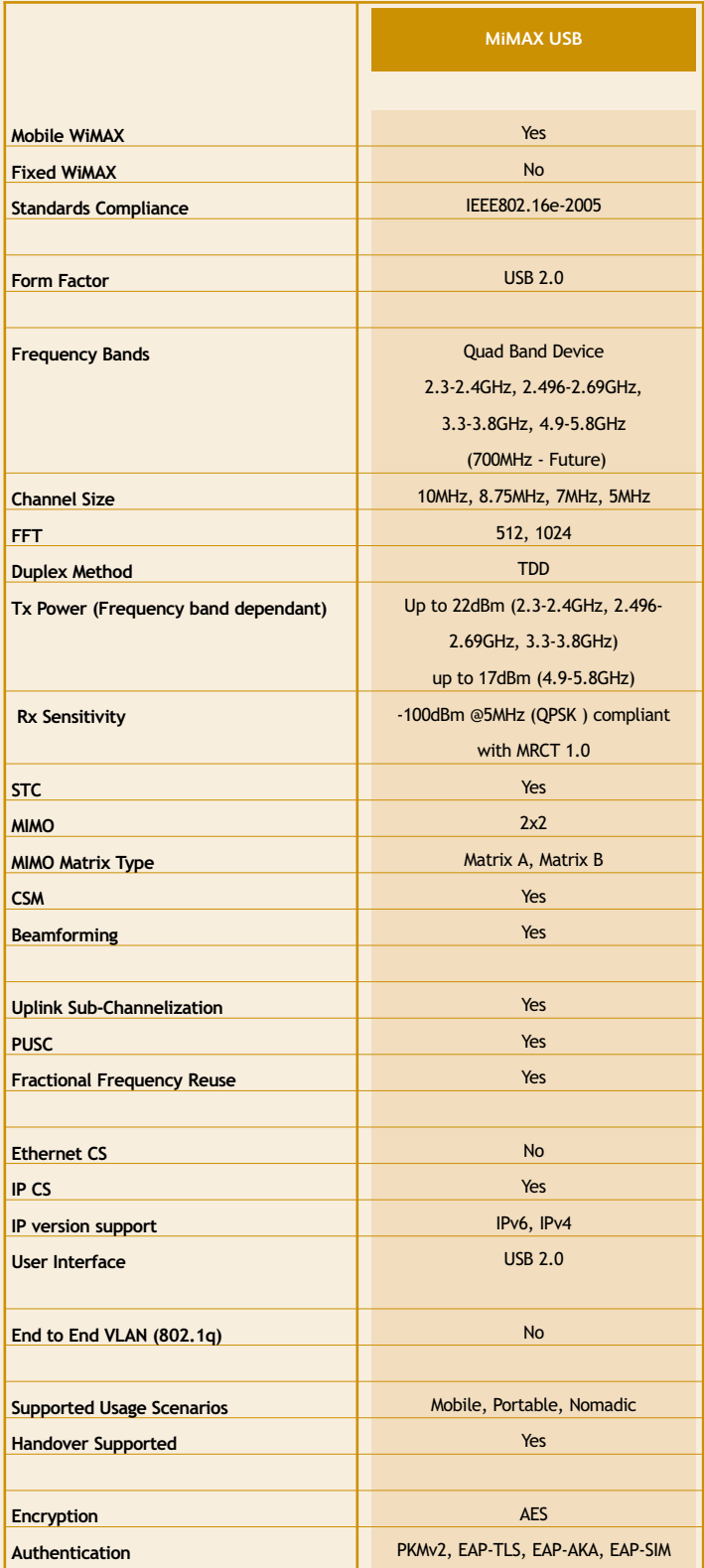

Note: Specifications are subject to change without notice and are for information purposes only.

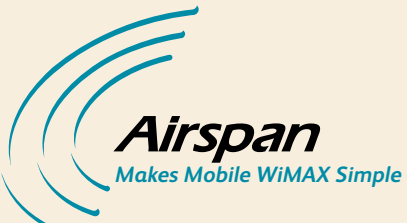

*Worldwide Headquarters; Airspan Networks Inc.* 777 Yamato Road, Suite 105, Boca Raton, FL 33431-4408, USA Tel: +1 561 893 8670 Fax: +1 561 893 8671 *Main Operations; Airspan Communications Limited* Cambridge House, Oxford Road, Uxbridge, Middlesex, UB8 1UN, UK Tel: +44 (0) 1895 467 100 Fax: +44 (0) 1895 467 101

#### *www.airspan.com*

# Cisco® ASA 5500-X Series Next-Generation Firewalls – ASA 5512-X, 5515-X, 5525-X, 5545-X and 5555-X

attalta **CISCO** 

Corporate networks are encountering the highest levels of change in history. No longer is work a place you go, but what you do; users are more mobile than ever before, requiring anywhere, anytime access to the enterprise and cloud-based resources. In response, the number and variety of mobile devices has surged, fueling the need to enable BYOD. In addition, unlike the monolithic software of the past, applications have evolved to be highly dynamic and multifaceted. Combined with the increasing velocity of internet-based threats, the trends of device proliferation, dynamic access use, and cloud have broken the legacy models of security.

A new approach is needed, one that unifies the network with security, ensures consistent protection across the enterprise, accelerates business innovation, and proactively protects you months before new threats impact the business. The Cisco ASA 5500-X Series Next-Generation Firewalls provide next-generation security capabilities at scale without requiring additional hardware modules. These appliances support services such as application visibility and control, web security essentials, intrusion prevention, remote access and cloud web security to provide an end-to-end, scalable security solution. Furthermore, integrating with Cisco ISE (Identity Services Engine) and Cisco AnyConnect Mobility solution, ASA 5500-X Series Next-Generation Firewalls provide a comprehensive BYOD solution for high-end enterprises and small businesses alike.

# What's New?

- Cisco ASA Next-Generation Firewall provides services such as Application Visibility and Control (AVC) Services to control specific behaviors within allowed microapplications, Web Security Essentials (WSE) Services to restrict web and web application usage based on reputation of the site and Intrusion Prevention (IPS) to provide critical threat protection from internet edge related attacks on your personal use computing systems. Through Cisco Security Intelligence Operations (SIO)\*, these services provide web reputation that protects against zero-day threats.
- Cisco Prime Security Manager can now be used to centrally manage core ASA-X features along with Next-Generation services such as Application Visibility and Control, Web Security and IPS.
- $\cdot$  ASA IPS is the only context aware IPS that uses device awareness, network reputation of the source, target value and user identity to drive mitigation decisions and provides a proactive protection against threats. It uses a combination of on- and off-box intelligence and does not require an additional hardware module.
- • 4x increase in firewall throughput protects users as their current and future data consumption demands increase.
- • Redundant power supplies (on the ASA 5545-X and 5555-X appliances) protect against power outages.
- Multicore enterprise-class CPUs deliver better performance.
- • Additional copper and small form-factor pluggable (SFP) Gigabit Ethernet ports provide greater flexibility for network configuration.
- Cisco Cloud Web Security provides unmatched web security, application visibility and control for organizations of all sizes through a network of global data centers.
- Cisco AnyConnect enables seamless secure remote access by providing an always-on secure connectivity experience across a broad set of desktop and mobile devices.

[http://www.cisco.com/en/US/prod/collateral/vpndevc/ps5729/ps5713/ps12156/white\\_paper\\_c11-715386.html](http://www.cisco.com/en/US/prod/collateral/vpndevc/ps5729/ps5713/ps12156/white_paper_c11-715386.html)

@ 2013 Cisco and/or its affiliates. All rights reserved. Cisco and the Cisco logo are trademarks or registered trademarks of Cisco and/or its affiliates in the U.S. and other countries. To view a list of Cisco trademarks, Third-party trademarks mentioned are the property of their respective owners. The use of the word partner does not imply a partnership relationship between Cisco and any other company. (1110R)

# $\left( 1\right) \left( 1\right) \left( 1\right)$ **CISCO**

Table 1. Cisco ASA 5500-X Series Next-Generation Firewalls Comparison Table

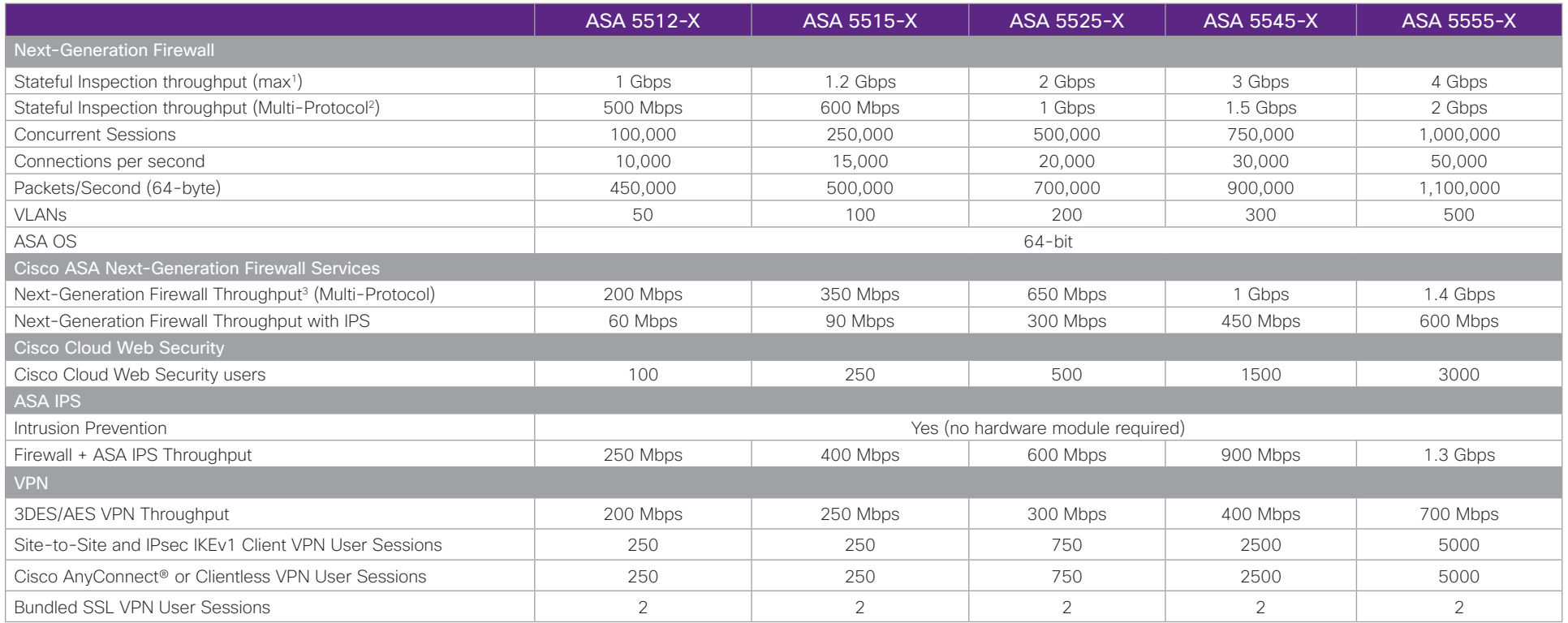

#### Table 2. Cisco ASA 5500-X Series Hardware and Physical Specifications

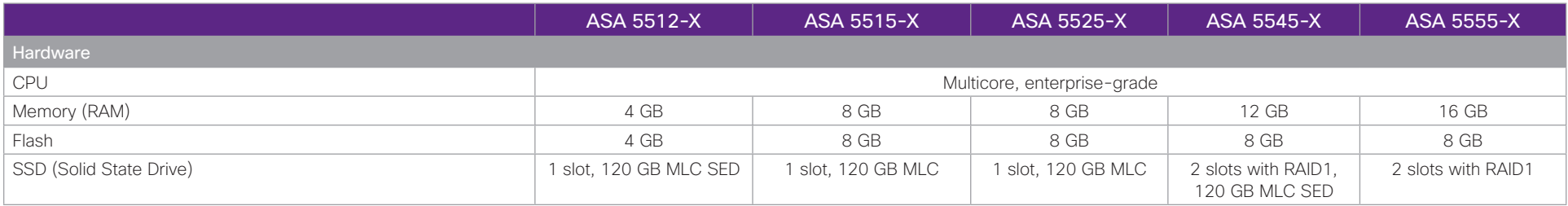

<sup>1</sup> Maximum firewall throughput measured with UDP traffic under ideal conditions.

<sup>2</sup> Multi-protocol = Traffic profile consisting primarily of TCP-based protocols/applications like HTTP, SMTP, FTP, IMAPv4, BitTorrent, and DNS.

<sup>3</sup> Throughput was measured on Cisco ASA CX Software Release 9.1.1 with multi-protocol traffic profile with both Application Visibility Control (AVC) and Web Security Essentials (WSE). Traffic logging was enabled as well.

@ 2013 Cisco and/or its affiliates. All rights reserved. Cisco and the Cisco logo are trademarks or registered trademarks of Cisco and/or its affiliates in the U.S. and other countries. To view a list of Cisco trademarks, Third-party trademarks mentioned are the property of their respective owners. The use of the word partner does not imply a partnership relationship between Cisco and any other company. (1110R)

# $\frac{1}{2}$   $\frac{1}{2}$   $\frac{1}{2}$   $\frac{1}{2}$   $\frac{1}{2}$ **CISCO**

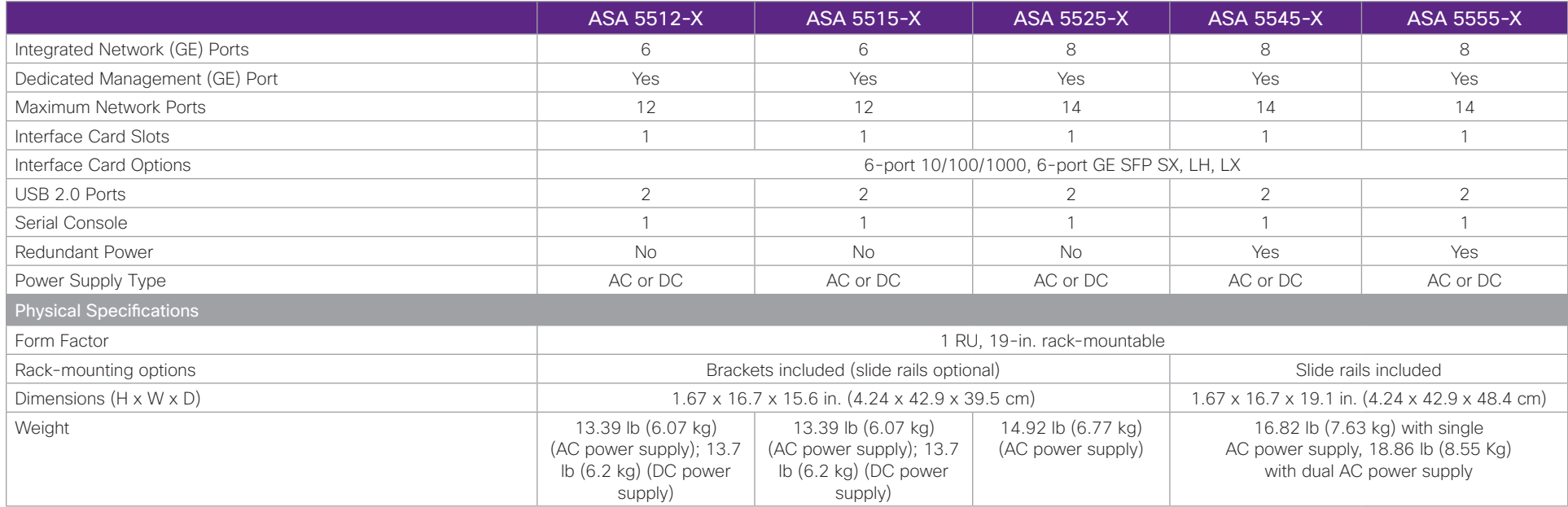

# Additional Information

For more information, please visit the following sites:

Cisco ASA 5500-X Series Next-Generation Firewalls Q&A: [http://www.cisco.com/en/US/products/ps6120/prod\\_qandas\\_list.html](http://www.cisco.com/en/US/products/ps6120/prod_qandas_list.html)

Cisco ASA Next-Generation Firewall Services: <http://www.cisco.com/en/US/products/ps12521/index.html>

Cisco ASA 5500-X Series Next-Generation Firewalls webpage: <http://www.cisco.com/go/asa>

Cisco ASA 5500 Series IPS Solution: [http://www.cisco.com/en/US/prod/collateral/](http://www.cisco.com/en/US/prod/collateral/vpndevc/ps5729/ps5713/ps4077/data_sheet_c78_459036.pdf ) [vpndevc/ps5729/ps5713/ps4077/data\\_sheet\\_c78\\_459036.pdf](http://www.cisco.com/en/US/prod/collateral/vpndevc/ps5729/ps5713/ps4077/data_sheet_c78_459036.pdf )

Cisco IPS Solutions: <http://www.cisco.com/go/ips>

Cisco AnyConnect Secure Mobility Solution:

<http://www.cisco.com/en/US/netsol/ns1049/index.html>

Cisco Security Manager:<http://www.cisco.com/go/csmanager>

Cisco Prime Security Manager:<http://www.cisco.com/go/prsm>

Cisco IPS Manager Express:<http://www.cisco.com/go/ime>

Cisco Adaptive Security Device Manager:<http://www.cisco.com/go/asdm>

Cisco Security Intelligence Operations:<http://tools.cisco.com/security/center/home.x>

Cisco Cloud Web Security:

[http://www.cisco.com/web/products/security/cloud\\_web/index.html](http://www.cisco.com/web/products/security/cloud_web/index.html)

Cisco Prime Security Manager:<http://www.cisco.com/go/prsm>

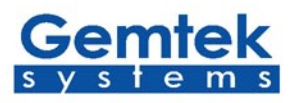

# **P-560 Plus**

Hotspot in a Box<br>A scalable solution for Enterprise and Hotspots

The Gemtek Systems P-560 Plus Hotspot-in-a-box is a high-performance and highly integrated Access Controller for public access networks. One single P-560 Hotspot-in-a-box can serve up to 100 simultaneous users and can create up to 200 subscribers which takes control over authentication, accounting and routing to the Internet as well as to the operator's central office. The high-performance architecture of the product enables scalable access solutions for small venues like cafes and restaurants a well as for medium and large locations like hotels, hospitals or enterprises.

#### **Access Control Gateway**

The P-560 Plus supports multiple secure authentication methods from standard web browser login (Universal Access Method), MAC authentication, to 802.1x/EAP with passwords, certificates, SIM cards, POP3 and LDAP. The integrated real-time accounting system is based on standard RADIUS/EAP and supports various billing plans from prepaid, pay-per-time, per-volume, per-use or flat rate. P-560 Plus has been tested for interoperability with various OSS/BSS systems providing either centralized or decentralized access control.

#### Built-in AAA Server with e-Billing

Advanced built-in AAA with e-Billing systems enable hotspot owner to manage customers with predefined access and billing plans for post-pay Subscribers. Both built-in account and Telco roaming RADIUS account are supported simultaneously.

#### Multiple BSSID "Virtual AP" technology

P-560 Plus can create up to 16 Basic Service Sets(BSS) on a single device. These basic service sets can be looked as "virtual APs", and each can be configured independently to support range of security policies, authentication methods, RADIUS servers

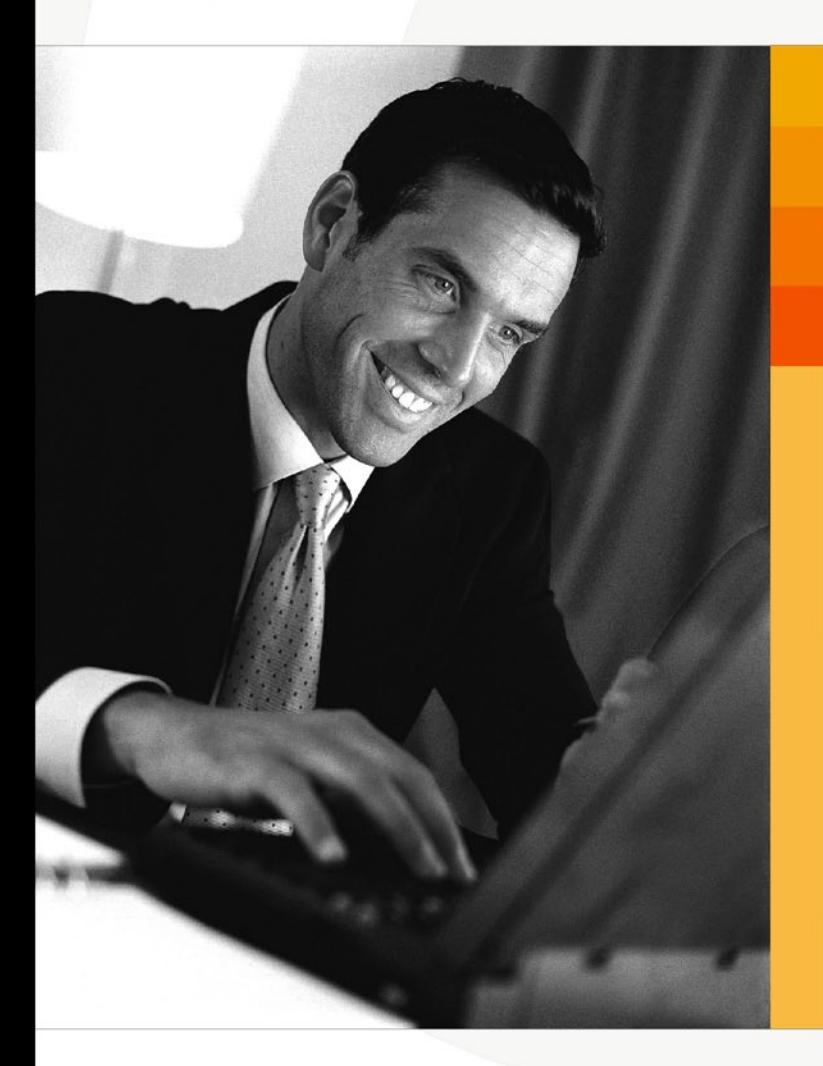

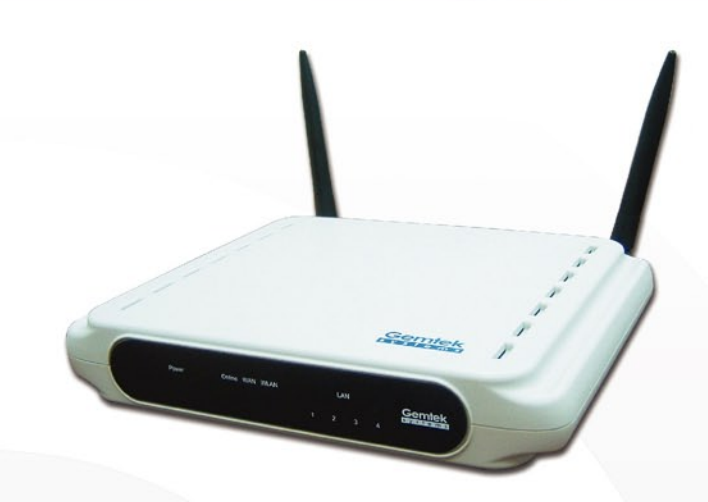

 $V1.0$ 

#### Customizable Login Pages

Service providers can benefit from the flexible web redirection service of the Gemtek-Systems Access Controller. P-560 Plus provides a set of location, browser, and user-specific information to the backend system to enable value added personalized services by the WISP. Detailed location information is available via Https/XML interfaces. Web pages can be either stored locally on the P-560 Plus or remotely on a web portal server.

#### Zero Configuration for Subscribers

P-560 Plus makes internet access very easy and user-friendly for the end-user. Subscribers will be redirected to the providers welcome page automatically regardless of their PC configuration. The UAT

(Universal Address Translation) feature will accept and translate fixed company IP settings and web proxy configurations - so end-users do not have to reset their corporate IP or web settings. Equally, outgoing subscriber e-mails can be redirected to the operator's mail server in order to facilitate e-mail forwarding for foreign subscribers. The recipient sees the message as if it was sent from the user's home provider.

#### **Remote Management**

You can choose between a variety of different management interfaces to remotely configure, monitor, or update the P-560 Plus and the access devices behind the controller. The P-560 Plus can be managed via SNMP, https, SSH or telnet.

### **R** Key Feature

- EEE 802.11g/b High-Performance Wi-Fi Access Point
- Support Multiple BSSID up to 16 "Virtual AP  $\blacktriangle$
- Layer2 Isolation
- ▲ WPA/WPA2 (Wi-Fi Protected Access) support
- Adjustable RF output power support
- User authentication with web browser log-in (UAM) and 802.1x/EAP  $\blacktriangle$
- support, Smart Client support, MAC authentication
- A Built-in AAA with e-Billing and pre-paid systems (create up to 200 user accounts)
- AAA Radius client and proxy server with EAP support
- Per-user bandwidth management (on AC or via RADIUS)
- SSL protected access, WISPr compatible log-on via web browser with SSL/TLS, iPass client support
- Customizable user welcome, login and logout web interface, XML support (internal, external) and HTML support
- IP routing with IPsec and PPTP pass-through, NAT/NAPT, Port-forwarding
- WAN protocols: PPPoE, PPTP, DHCP client
- VPN Client, PPTP/MPPE, GRE
- ▲ Management subnet for remote AP management
- Universal Address Translation (UAT), web proxy support  $\blacktriangle$
- A Walled garden area (authentication free web sites)
- $\blacktriangle$ E-mail redirection
- $\blacktriangle$ DHCP server/relay/client
- Remote management via SNMP v1, 2c, 3, SNMP proxy, https, SSH, telnet, console
- Support up to 100 simultaneous users  $\blacktriangle$

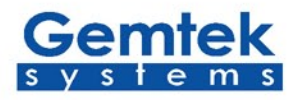

# **P-560 Plus**

Hotspot in a Box<br>A scalable solution for Enterprise and Hotspots

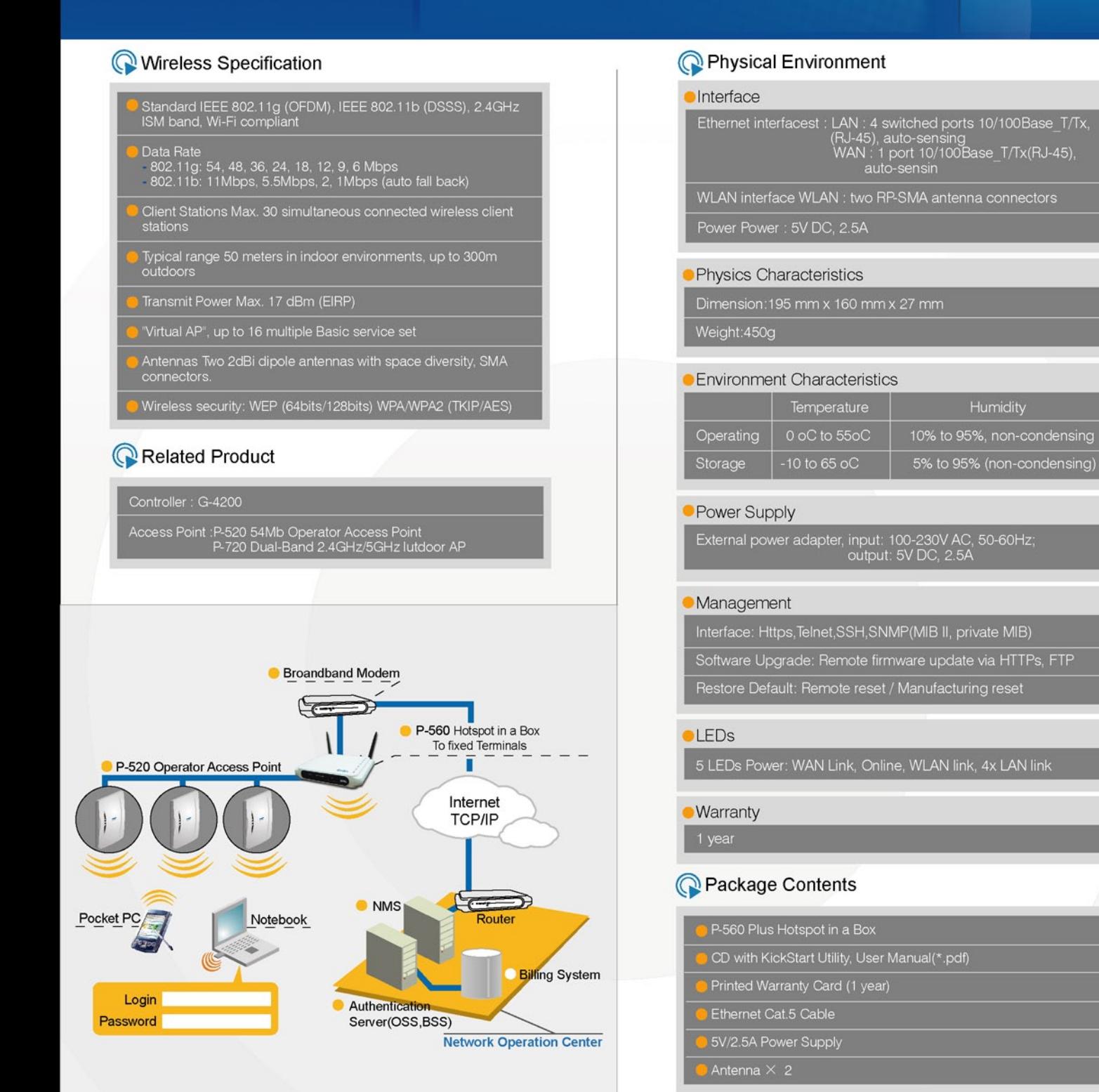

**H** Application

#### Gemtek Systems, Taiwan No.1 Jen Ai Rd,

Hsinchu Industrial Park. Hukou, Hsinchu, Taiwan, R.O.C. 303 Tel: +886-3-5985535 Fax: +886-3-5972970

#### Gemtek Systems, China 4F, C Building, No.1618, Yishan Rd.,

Shanghai, China Tel: +86-21-64656780 Fax: +86-21-54222254 ZIP: 201103